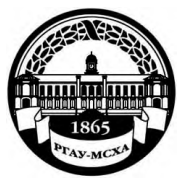

**МИНИСТЕРСТВО СЕЛЬСКОГО ХОЗЯЙСТВА РОССИЙСКОЙ ФЕДЕРАЦИИ** ФЕДЕРАЛЬНОЕ ГОСУДАРСТВЕННОЕ БЮДЖЕТНОЕ ОБРАЗОВАТЕЛЬНОЕ УЧРЕЖДЕНИЕ ВЫСШЕГО ОБРАЗОВАНИЯ

**«РОССИЙСКИЙ ГОСУДАРСТВЕННЫЙ АГРАРНЫЙ УНИВЕРСИТЕТ** 

**– МСХА имени К.А. ТИМИРЯЗЕВА» (ФГБОУ ВО РГАУ - МСХА имени К.А. Тимирязева)**

Институт мелиорации, водного хозяйства и строительства имени А.Н. Костякова Кафедра защиты в чрезвычайных ситуациях

УТВЕРЖДАЮ:

И.О. директора института мелиорации.  $\frac{1}{\sqrt{2}}$ водного хозянства и  $\overline{A}$ . М. Бенин  $2020$   $r$ .

# **МЕТОДИЧЕСКИЕ УКАЗАНИЯ ПО ВЫПОЛНЕНИЮ КУРСОВОЙ РАБОТЫ ДИСЦИПЛИНЫ**

# **Б1.Б.20 БЕЗОПАСНОСТЬ ЖИЗНЕДЕЯТЕЛЬНОСТИ**

Направление: 20.03.01 Техносферная безопасность

Направленность: Защита в чрезвычайных ситуация, Инженерная защита окружающей среды, Безопасность технологических процессов и производств

Курс 1

Семестр 1

Москва, 2020

Составители: *Мочунова Н.А., к.т.н., доцент*

«15» июня 2020 г.

Методические указания обсуждены на заседании кафедры защиты в чрезвычайных ситуациях

Протокол № 11 от «17» июня 2020 г. Зав. кафедрой Защита в Чрезвычайных ситуациях \_\_\_\_\_\_\_\_\_\_\_\_\_\_Борулько В.Г.

**Согласовано:**

Председатель учебно-методической комиссии института медиорации, водного хозяйства и строительства им. А.Н. Костякова

Прошение Хв  $\sqrt[3]{\frac{1}{2}}$  2020

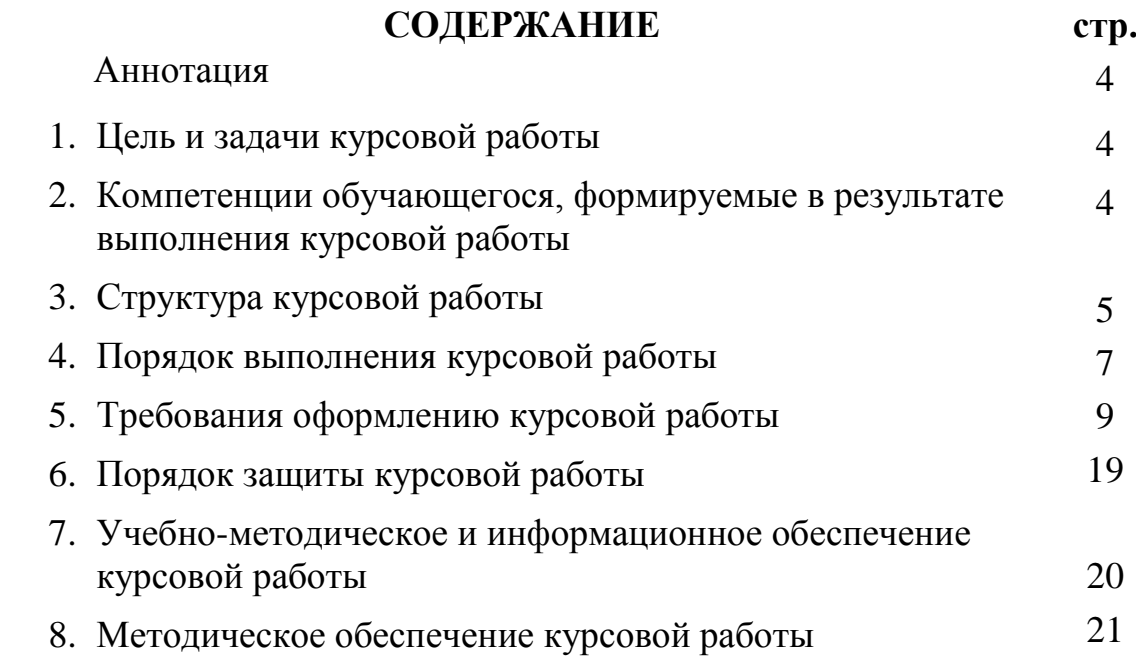

## **АННОТАЦИЯ**

Курсовая работа — это расчетно-аналитическая работа, целью которой является формирование и развитие навыков самостоятельного поиска, подбора, систематизации, анализа и обобщения литературного и справочного материала; систематизация, закрепление и творческое использование теоретических знаний по направлению; приобретение начального опыта научно-исследовательской и проектной работы; развитие навыков и умений изложения своих мыслей, использования научной терминологии, аргументации своих выводов и предложений; повышение культуры оформления научного, методического и справочного материала.

Предназначено для студентов, обучающихся по направлению. 20.03.01 «Техносферная безопасность».

## **1.Цель и задачи курсовой работы**

Выполнение курсовой работы по дисциплине «Безопасность жизнедеятельности» для направления подготовки «Техносферная безопасность» проводится с целью систематизации, закрепления и углубления знаний студентов.

Курсовая работа позволяет решить следующие задачи:

- 1. создания комфортного (нормативного) состояния среды обитания в зонах трудовой деятельности и отдыха человека;
- 2.идентификации негативных воздействий среды обитания естественного, техногенного и антропогенного происхождения;
- 3.разработки и реализации мер защиты человека и среды обитания от негативных воздействий;
- 4.обеспечения устойчивости функционирования объектов и технических систем в штатных и чрезвычайных ситуациях.

**2. Компетенции обучающегося, формируемые в результате выполнения курсовой работы** по дисциплине «Безопасность жизнедеятельности» для направления подготовки «Техносферная безопасность».

Реализация в курсовой работы по дисциплине «Безопасность жизнедеятельности» требований ФГОС ВО и Учебного плана по направлению подготовки 20.03.01 «Техносферная безопасность» должна формировать следующие компетенции, представленные в таблице 1.

## **3. Структура курсовой работы**

По объему курсовая работа должна быть **не менее 25 - 30 страниц** печатного текста.

Примерная структура курсовой работы

Таблица 2 - Структура курсовой работы и объем отдельных разделов

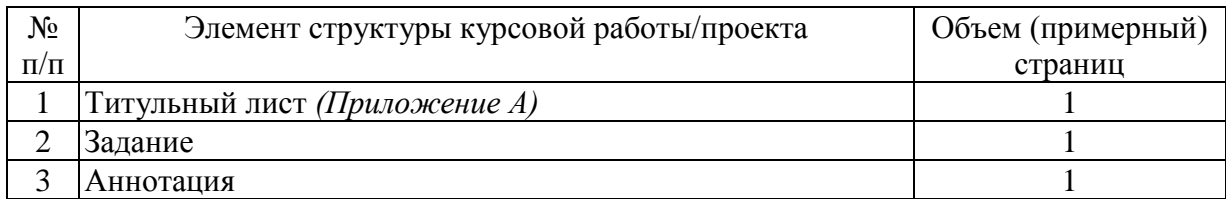

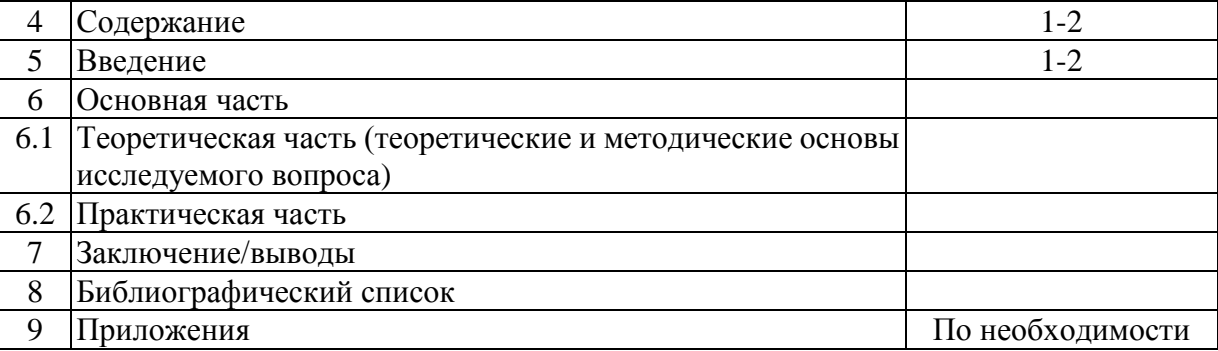

# Таблица 1 - Требования к результатам выполнения курсовой работы по учебной дисциплине

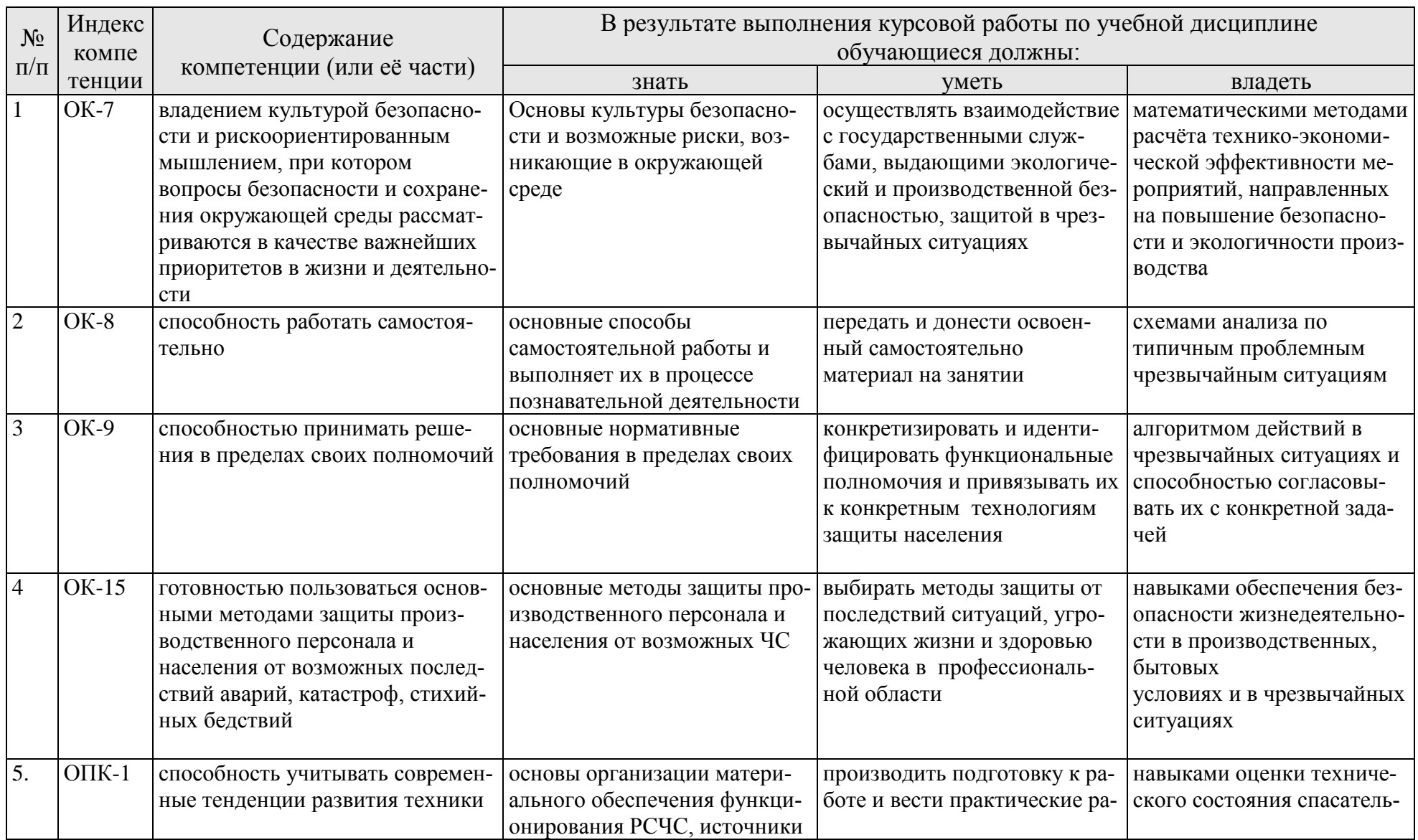

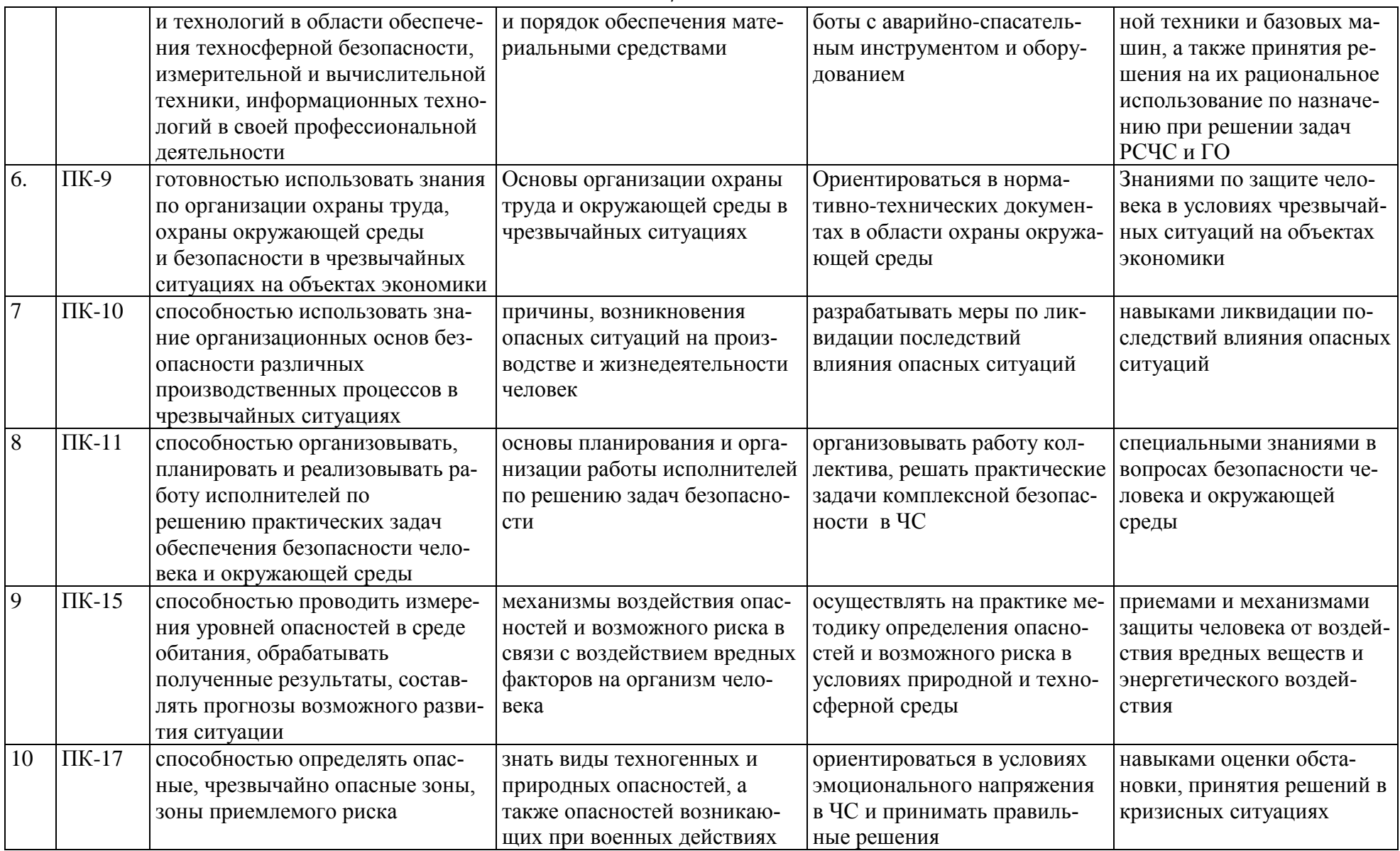

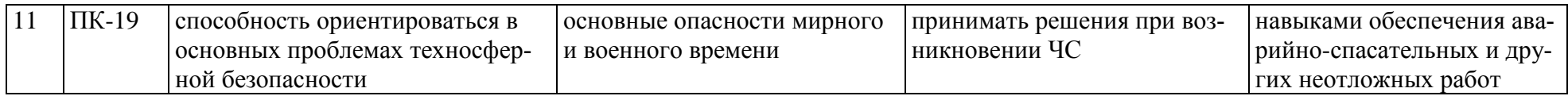

## **4. Порядок выполнения курсовой работы**

## **4.1 Выбор темы**

Студенту выдается преподавателем тема курсовой работы.

Таблица 3 - Примерная тематика курсовых работ по дисциплине «Безопасность жизнедеятельности»

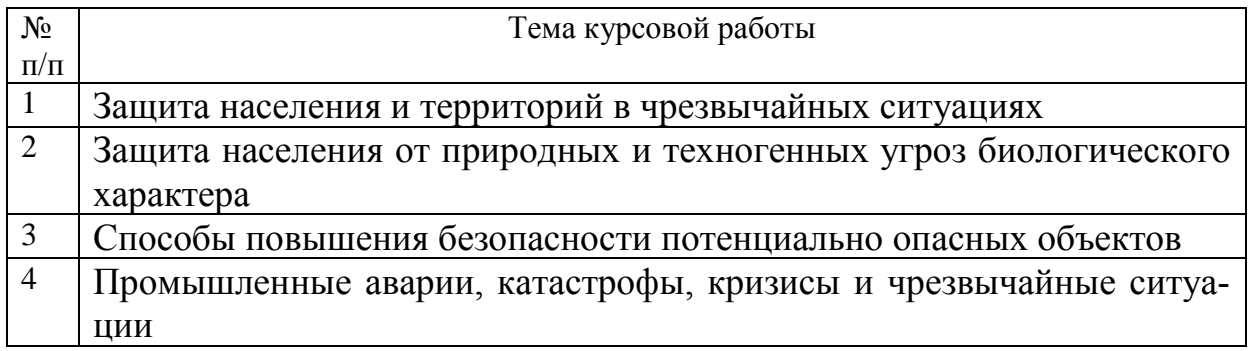

## **4.2 Получение индивидуального задания**

Задание на выполнение курсового проекта (Приложение Б) выдаётся за подписью руководителя, датируется днём выдачи и регистрируется на кафедре в журнале. Факт получения задания удостоверяется подписью студента в указанном журнале.

## **4.3 Составление плана выполнения курсовой работы**

Получив тему, определив цель, задачи, структуру и содержание курсовой работы необходимо совместно с руководителем составить план-график выполнения курсовой работы с учетом графика учебного процесса (табл. 4).

| N <sub>2</sub> | Наименование действий                                   | Исполнители     | Сроки,<br>№ недели се-<br>местра (мо-<br>дуля) |
|----------------|---------------------------------------------------------|-----------------|------------------------------------------------|
|                | Получение темы                                          | студент         | 2-я неделя                                     |
|                | Получение задания по курсовой работе                    | студент         | 2-я неделя                                     |
| 3              | Уточнение темы и содержания курсовой работы             | Студент, препо- | 3-я неделя                                     |
|                |                                                         | даватель        |                                                |
| $\overline{4}$ | Составление библиографического списка                   | студент         | 3-я неделя                                     |
| 5              | Изучение научной и методической литературы              | студент         | 4-5-я не-                                      |
|                |                                                         |                 | дели                                           |
| 6              | Сбор материалов, подготовка плана курсовой работы       | студент         | 4-5-я не-                                      |
|                |                                                         |                 | дели                                           |
|                | Анализ собранного материала                             | студент         | 6-я неделя                                     |
| 8              | Предварительное консультирование                        | преподаватель   | 7-я неделя                                     |
| 9              | Написание теоретической части                           | студент         | 8-я неделя                                     |
|                | 10 Проведение исследования, получение материалов иссле- | студент         | 8-9-я не-                                      |
|                | дования, обработка данных исследования, обобщение       |                 | деля                                           |

Таблица 4 – Примерный план-график выполнения курсовой работы

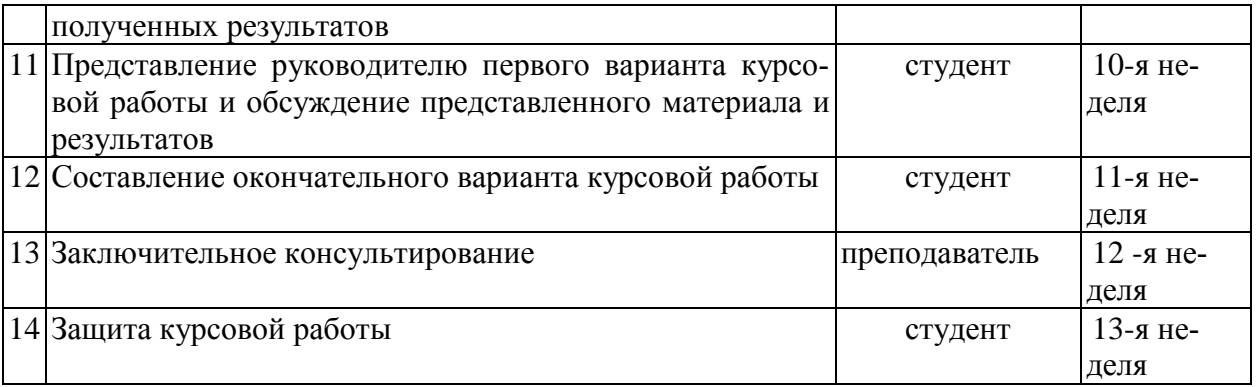

## **4.4 Требования к разработке структурных элементов курсовой работы**

## 4.4.1 Разработка введения

Во введении следует обосновать актуальность темы курсовой работы, раскрыть его теоретическую и практическую значимость, сформулировать цель и задачи исследования*.*

4.4.2 Разработка основной части курсовой работы

 По содержанию расчетно-пояснительная записка должна содержать: -Введение

-Основную теоретическую часть

- Необходимый расчет

-Заключение

-Список литературы

Графическая часть выполняется на бумаге формата А4 и должна включать.

Результаты расчетов, включая и приведенного примера, вносятся в таблицу. В конце записки должны быть помещены список использованной литературы и приложение. Расчетно-пояснительная записка подписывается студентом и указывается дата выполнения проекта.

4.4.3 Разработка заключения

Основное назначение заключения- резюмировать содержание курсовой работы, подвести итоги проведенных расчетов, соотнеся их с целью и задачами исследования, сформулированными во введении.

4.4.4 Оформление библиографического списка

В библиографический список включаются источники, на которые есть ссылки в тексте курсового проекта не менее 7 источников. Обязательно присутствие источников, опубликованных в течение последних 3-х лет и зарубежных источников.

4.4.5 Оформление Приложения (по необходимости)

Приложения являются самостоятельной частью работы. В приложениях курсового проекта помещают материал, дополняющий основной текст.

Приложениями могут быть:

- графики, диаграммы;
- таблицы большого формата,
- статистические данные;
- формы бухгалтерской отчетности;
- фотографии, технические (процессуальные) документы и/или их фрагменты, а также тексты, которые по разным причинам не могут быть помещены в основной работе и т.д.

# **5. Требования оформлению курсовой работы**

# **5.1 Оформление текстового материала** (*ГОСТ 7.0.11 – 2011)*

- 1. Курсовая работа должна быть выполнена печатным способом с использованием компьютера и принтера на одной стороне белой бумаги формата А 4 (210x297 мм).
- 2. Поля: с левой стороны 25 мм; с правой 10 мм; в верхней части 20 мм; в нижней - 20 мм.
- 3. Тип шрифта: *Times New Roman Cyr.* Шрифт основного текста: обычный, размер 14 пт. Шрифт заголовков разделов (глав): полужирный, размер 16 пт. Шрифт заголовков подразделов: полужирный, размер 14 пт. Цвет шрифта должен быть черным. Межсимвольный интервал – обычный. Межстрочный интервал – полуторный. Абзацный отступ – 1,25 см.
- 4. Страницы должны быть пронумерованы. Порядковый номер ставится в **середине верхнего поля**. Первой страницей считается титульный лист, но номер страницы на нем не проставляется. Рецензия - страница 2, затем 3 и т.д.
- **5.** Главы имеют **сквозную нумерацию** в пределах работы и обозначаются арабскими цифрами. **В конце заголовка точка не ставится**. Если заголовок состоит из двух предложений, их разделяют точкой. **Переносы слов в заголовках не допускаются.**
- 6. Номер подраздела (параграфа) включает номер раздела (главы) и порядковый номер подраздела (параграфа), разделенные точкой. Пример – 1.1, 1.2 и т.д.
- 7. Главы работы по объему должны быть пропорциональными. Каждая глава начинается с новой страницы.
- 8. В работе необходимо чётко и логично излагать свои мысли, следует избегать повторений и отступлений от основной темы. Не следует загромождать текст длинными описательными материалами.
- 9. На последней странице курсовой работы/проекта ставятся дата окончания работы и подпись автора.
- 10.Законченную работу следует переплести в папку.

Написанную и оформленную в соответствии с требованиями курсовую работу/проект студент регистрирует на кафедре. Срок рецензирования – не более 7 дней.

#### **5.2 Оформление ссылок** *(ГОСТР 7.0.5)*

При написании курсовой работы/проекта необходимо давать краткие внутритекстовые библиографические ссылки. Если делается ссылка на источник в целом, то необходимо после упоминания автора или авторского коллектива, а также после приведенной цитаты работы, указать в квадратных скобках номер этого источника в библиографическом списке. Например: По мнению Ван Штраалена, существуют по крайней мере три случая, когда биоиндикация становится незаменимой [7].

Допускается внутритекстовую библиографическую ссылку заключать в круглые скобки, с указанием авторов и года издания объекта ссылки. Например, (Чекерес, Черников, 2000).

Если ссылку приводят на конкретный фрагмент текста документа, в ней указывают порядковый номер и страницы, на которых помещен объект ссылки. Сведения разделяют запятой, заключая в квадратные скобки. Например, [10, с. 81]. Допускается оправданное сокращение цитаты. В данном случае пропущенные слова заменяются многоточием.

## **5.3 Оформление иллюстраций** *(ГОСТ 2.105-95)*

На все рисунки в тексте должны быть даны ссылки. Рисунки должны располагаться непосредственно после текста, в котором они упоминаются впервые, или на следующей странице. Рисунки нумеруются арабскими цифрами, при этом нумерация сквозная, но допускается нумеровать и в пределах раздела (главы). В последнем случае, номер рисунка состоит из номера раздела и порядкового номера иллюстрации, разделенных точкой (*например*: Рисунок 1.1).

Подпись к рисунку располагается под ним посередине строки. Слово «Рисунок» пишется полностью. В этом случае подпись должна выглядеть так: Рисунок 2 - Жизненные формы растений

Точка в конце названия не ставится.

При ссылках на иллюстрации следует писать «... в соответствии с рис. 2» при сквозной нумерации и «... в соответствии с рис. 1.2» при нумерации в пределах раздела.

Независимо от того, какая представлена иллюстрация - в виде схемы, графика, диаграммы - подпись всегда должна быть «Рисунок». Подписи типа «Схема 1.2», «Диагр. 1.5» не допускаются.

Схемы, графики, диаграммы (если они не внесены в приложения) должны размещаться сразу после ссылки на них в тексте курсовой работы/проекта. Допускается размещение иллюстраций через определенный промежуток текста в том случае, если размещение иллюстрации непосредственно после ссылки на нее приведет к разрыву и переносу ее на следующую страницу.

Если в тексте документа имеется иллюстрация, на которой изображены составные части изделия, то на этой иллюстрации должны быть указаны номера позиций этих составных частей в пределах данной иллюстрации, которые располагают в возрастающем порядке, за исключением повторяющихся позиций, а для электро- и радиоэлементов - позиционные обозначения, установленные в схемах данного изделия.

Исключение составляют электро- и радиоэлементы, являющиеся органами регулировки или настройки, для которых (кроме номера позиции) дополнительно указывают в подрисуночном тексте назначение каждой регулировки и настройки, позиционное обозначение и надписи на соответствующей планке или панели.

Допускается, при необходимости, номер, присвоенный составной части изделия на иллюстрации, сохранять в пределах документа.

Для схем расположения элементов конструкций и архитектурно-строительных чертежей зданий (сооружений) указывают марки элементов. При ссылке в тексте на отдельные элементы деталей (отверстия, пазы, канавки, буртики и др.) их обозначают прописными буквами русского алфавита.

#### 5.4 Общие правила представления формул (ГОСТ 2.105-95)

Формулы должны быть оформлены в редакторе формул Equation Editor и вставлены в документ как объект.

Большие, длинные и громоздкие формулы, которые имеют в составе знаки суммы, произведения, дифференцирования, интегрирования, размещают на отдельных строках. Это касается также и всех нумеруемых формул. Для экономии места несколько коротких однотипных формул, отделенных от текста, можно подать в одной строке, а не одну под одною. Небольшие и несложные формулы, которые не имеют самостоятельного значения, вписывают внутри строк текста.

Объяснение значений символов и числовых коэффициентов нужно подавать непосредственно под формулой в той последовательности, в которой они приведены в формуле. Значение каждого символа и числового коэффициента нужно подавать с новой строки. Первую строку объяснения начинают со слова «где» без двоеточия.

Уравнения и формулы нужно выделять из текста свободными строками. Выше и ниже каждой формулы нужно оставить не меньше одной свободной строки. Если уравнение не вмещается в одну строку, его следует перенести после знака равенства (=), или после знаков плюс (+), минус (-), умножение.

Нумеровать следует лишь те формулы, на которые есть ссылка в следуюшем тексте.

Порядковые номера помечают арабскими цифрами в круглых скобках около правого поля страницы без точек от формулы к ее номеру. Формулы должны нумероваться сквозной нумерацией арабскими цифрами, которые записывают на уровне формулы справа в круглых скобках. Допускается нумерация формул в пределах раздела. В этом случае номер формулы состоит из номера раздела и порядкового номера формулы, разделенных точкой (Например,

4.2). Номер, который не вмещается в строке с формулой, переносят ниже формулы. Номер формулы при ее перенесении вмещают на уровне последней строки. Если формула взята в рамку, то номер такой формулы записывают снаружи рамки с правой стороны напротив основной строки формулы. Номер формулы-дроби подают на уровне основной горизонтальной черточки фор-МУЛЫ.

Номер группы формул, размещенных на отдельных строках и объединенных фигурной скобкой, помещается справа от острия парантеза, которое находится в середине группы формул и направлено в сторону номера.

Общее правило пунктуации в тексте с формулами такое: формула входит в предложение как его равноправный элемент. Поэтому в конце формул и в тексте перед ними знаки препинания ставят в соответствии с правилами пунктуации.

Двоеточие перед формулой ставят лишь в случаях, предусмотренных правилами пунктуации: а) в тексте перед формулой обобщающее слово; б) этого требует построение текста, который предшествует формуле.

Знаками препинания между формулами, которые идут одна под одной и не отделены текстом, могут быть запятая или точка с запятой непосредственно за формулой к ее номеру.

При ссылке на формулу в тексте ее номер ставят в круглых скобках.

## 5.5 Оформление таблиц (ГОСТ 2.105-95)

На все таблицы в тексте должны быть ссылки. Таблица должна располагаться непосредственно после текста, в котором она упоминается впервые, или на следующей странице.

Все таблицы нумеруются (нумерация сквозная, либо в пределах раздела - в последнем случае номер таблицы состоит из номера раздела и порядкового номера внутри раздела, разделенных точкой (например: Таблица 1.2). Таблицы каждого приложения обозначают отдельной нумерацией арабскими цифрами с добавлением обозначения приложения (например: Приложение 2, табл. 2).

Название таблицы следует помещать над таблицей слева, без абзацного отступа в одну строку с ее номером через тире.

При переносе таблицы на следующую страницу название помещают только над первой частью. Над другими частями также слева пишут слово «Продолжение» или «Окончание» и указывают номер таблицы (например: Продолжение таблицы 3).

Таблицы, занимающие страницу и более, обычно помещают в приложение. Таблицу с большим количеством столбцов допускается размещать в альбомной ориентации. В таблице допускается применять размер шрифта 12, интервал 1,0.

Заголовки столбцов и строк таблицы следует писать с прописной буквы в единственном числе, а подзаголовки столбцов - со строчной буквы, если они составляют одно предложение с заголовком, или с прописной буквы, если они имеют самостоятельное значение. В конце заголовков и подзаголовков столбцов и строк точки не ставят.

Разделять заголовки и подзаголовки боковых столбцов диагональными линиями не допускается. Заголовки столбцов, как правило, записывают параллельно строкам таблицы, но при необходимости допускается их перпендикулярное расположение.

Горизонтальные и вертикальные линии, разграничивающие строки таблицы, допускается не проводить, если их отсутствие не затрудняет пользование таблицей. Но заголовок столбцов и строк таблицы должны быть отделены линией от остальной части таблицы.

При заимствовании таблиц из какого-либо источника, после нее оформляется сноска на источник в соответствии с требованиями к оформлению сносок.

# **5.6 Оформление библиографического списка** *(ГОСТ 7.1)*

## **Оформление книг**

## *с 1 автором*

Орлов, Д.С. Химия почв / Д.С. Орлов. – М.: Изд-во МГУ, 1985. – 376 с.

## *с 2-3 авторами*

Жуланова, В.Н. Агропочвы Тувы: свойства и особенности функционирования / В.Н. Жуланова, В.В. Чупрова. – Красноярск: Изд-во КрасГАУ, 2010. – 155 с.

## *с 4 и более авторами*

Коробкин, М.В. Современная экономика/ М.В. Коробкин [и д.р.] - СПб.: Питер, 2014.- 325 с.

## **Оформление учебников и учебных пособий**

Наумов, В.Д. География почв. Почвы тропиков и субтропиков: учебник / В.Д. Наумов - М.: «ИНФРА-М», 2014. - 282 с.

## **Оформление учебников и учебных пособий под редакцией**

Использование дистанционных методов исследования при проектировании адаптивно-ландшафтных систем земледелия: уч. пособие / И.Ю. Савин, В.И.Савич, Е.Ю. Прудникова, А.А. Устюжанин; под ред. В.И. Кирюшина. - М.: Изд-во РГАУ-МСХА, 2014. - 180 с.

## **Для многотомных книг**

Боков, А.Н. Экономика Т.2. Микроэкономика / А.Н. Боков. - М.: Норма, 2014. - 532 с.

#### **Словари и энциклопедии**

Ожегов, С. И. Толковый словарь русского языка / С. И. Ожегов, Н. Ю. Шведова. - М.: Азбуковник, 2000. - 940 с.

Экономическая энциклопедия / Е. И. Александрова [и др.]. - М.: Экономика, 1999. - 1055 с.

## **Оформление статей из журналов и периодических сборников**

1. Яковлев, П.А. Продуктивность яровых зерновых культур в условиях воздействия абиотических стрессовых факторов при обработке семян селеном, кремнием и цинком / П.А. Яковлев // Агрохимический вестник. – 2014. –  $\mathcal{N}_2$  4. – С. 38–40.

2. Krylova, V.V. Нypoxic stress and the transport systems of the peribacteroid membrane of bean root nodules / V.V. Krylova, S.F. Izmailov // Applied Biochemistry and Microbiology, 2011. - Vol. 47. - №1. - P.12-17.

3. Сергеев, В.С. Динамика минерального азота в черноземе выщелоченном под яровой пшеницей при различных приемах основной обработки почвы / В.С. Сергеев // Научное обеспечение устойчивого функционирования и развития АПК: материалы Всероссийской научно-практической конференции. – Уфа,  $2009. - C. 58-62.$ 

4. Shumakova, K.B., Burmistrova A.Yu. The development of rational drip irrigation schedule for growing nursery apple trees (*Malus domestica* Borkh.) in the Moscow region/ K.B. Shumakova, A.Yu. Burmistrova // European science and technology: materials of the IV international research and practice conference. Vol. 1. Publishing office Vela Verlag Waldkraiburg – Munich – Germany, 2013. - P. 452–458.

# **Диссертация**

Жуланова, В.Н. Гумусное состояние почв и продуктивность агроценозов Тувы // В.Н. Жуланова. – Дисс. ... канд. биол. наук. Красноярск, 2005. – 150 с.

## **Автореферат диссертации**

Козеичева Е.С. Влияние агрохимических свойств почв центрального нечерноземья на эффективность азотных удобрений: Автореф. дис. канд. биол. наук:  $06.01.04 - M$ : 2011. - 23c.

## **Описание нормативно-технических и технических документов**

1. ГОСТ Р 7.0.5-2008 «Система стандартов по информации, библиотечному и издательскому делу. Библиографическая ссылка. Общие требования и правила составления» - Введ. 2009-01-01.— М.: Стандартинформ, 2008.— 23 с.

2. Пат. 2187888 Российская Федерация, МПК7 Н 04 В 1/38, Н 04 J 13/00. Приемопередающее устройство / Чугаева В. И.; заявитель и патентообладатель Воронеж. науч.-исслед. ин-т связи.— № 2000131736/09; заявл. 18.12.00; опубл. 20.08.02, Бюл. № 23 (II ч.).— 3 с.

## **Описание официальных изданий**

Конституция Российской Федерации : принята всенародным голосованием 12 декабря 1993 года.— М.: Эксмо, 2013.— 63 с.

## **Депонированные научные работы**

1.Крылов, А.В. Гетерофазная кристаллизация бромида серебра/ А.В. Крылов, В.В. Бабкин; Редкол. «Журн. прикладной химии». — Л., 1982. — 11 с. — Деп. в ВИНИТИ 24.03.82; № 1286-82.

2.Кузнецов, Ю.С. Изменение скорости звука в холодильных расплавах / Ю. С. Кузнецов; Моск. хим.-технол. ун-т. — М., 1982. — 10 с. — Деп. в ВИНИТИ 27.05.82; № 2641.

## **Электронные ресурсы**

1. Суров, В.В. Продуктивность звена полевого севооборота / В.В. Суров, О.В. Чухина // Молочнохозяйственный вестник. – 2012. – №4(8) [Электронный журнал].  $-C.18-23$ . – Режим доступа: URL [molochnoe.ru/journal](http://molochnoe.ru/journal).

2. Защита персональных данных пользователей и сотрудников библиотеки [Электронный ресурс]. – Режим доступа: http://www.nbrkomi.ru. – Заглавие с экрана. – (Дата обращения: 14.04.2014).

## **5.7 Оформление графических материалов**

Графическая часть выполняется на одной стороне белой чертёжной бумаги в соответствии с требованиями ГОСТ 2.301-68 формата А1 (594х841). В обоснованных случаях для отдельных листов допускается применение других форматов.

Требования к оформлению графической части изложены в стандартах ЕСКД: ГОСТ 2.302-68\* «Масштабы»; ГОСТ 2.303-68\* «Линии»; ГОСТ 2.304- 81\* «Шрифты», ГОСТ 2.305-68\*\* «Изображения – виды, разрезы, сечения» и т. д. Основная надпись на чертежах выполняется по ГОСТ 2.104-68\*. Оформления основной надписи графической части выполняется в соответствии с ГОСТ Р 21.1101-2013 СПДС.

Чертежи ВКР выполняются в карандаше, туши или с применением ПК.

Чертежи должны быть оформлены в полном соответствии с государственными стандартами: «Единой системы конструкторской документации» (ЕСКД); «Системы проектной документации для строительства» (СПДС (ГОСТ 21)) и других нормативных документов. На каждом листе тонкими линиями отмечается внешняя рамка по размеру формата листа, причем вдоль короткой стороны слева оставляется поле шириной 25 мм для подшивки листа. В правом нижнем углу располагается основная подпись установленной формы, приложение Г.

#### **5.8 Оформление приложений** *(ГОСТ 2.105-95)*

Каждое приложение следует начинать с новой страницы с указанием наверху посередине страницы слова "Приложение" и его обозначения. Приложение должно иметь заголовок, который записывают симметрично относительно текста с прописной буквы отдельной строкой.

Приложения обозначают заглавными буквами русского алфавита, начиная с А, за исключением букв Ё, З, Й, О, Ч, Ь, Ы, Ъ. Допускается использование для обозначения приложений арабских цифр. После слова "Приложение" следует буква (или цифра), обозначающая его последовательность.

Приложения, как правило, оформляют на листах формата А4. Допускается оформлять приложения на листах формата А3, А2, А1 по ГОСТ 2.301.

Приложения должны иметь общую с остальной частью документа сквозную нумерацию страниц.

#### **5.9 Требования к лингвистическому оформлению курсовой работы**

Курсовая работа должна быть написана логически последовательно, литературным языком. Повторное употребление одного и того же слова, если это возможно, допустимо через 50 – 100 слов. Не должны употребляться как излишне пространные и сложно построенные предложения, так и чрезмерно краткие лаконичные фразы, слабо между собой связанные, допускающие двойные толкования и т. д.

При написании курсового проекта не рекомендуется вести изложение от первого лица единственного числа: «я наблюдал», «я считаю», «по моему мнению» и т.д. Корректнее использовать местоимение «мы». Допускаются обороты с сохранением первого лица множественного числа, в которых исключается местоимение «мы», то есть фразы строятся с употреблением слов «наблюдаем», «устанавливаем», «имеем». Можно использовать выражения «на наш взгляд», «по нашему мнению», однако предпочтительнее выражать ту же мысль в безличной форме, например:

- *изучение педагогического опыта свидетельствует о том, что …,*
- *на основе выполненного анализа можно утверждать …,*
- *проведенные исследования подтвердили…;*
- *представляется целесообразным отметить;*
- *установлено, что;*
- *делается вывод о…;*
- *следует подчеркнуть, выделить;*
- *можно сделать вывод о том, что;*
- *необходимо рассмотреть, изучить, дополнить;*
- *в работе рассматриваются, анализируются...*

При написании курсового проекта необходимо пользоваться языком научного изложения. Здесь могут быть использованы следующие слова и выражения:

- для указания на последовательность развития мысли и временную соотнесенность:
	- *прежде всего, сначала, в первую очередь;*
	- *во – первых, во – вторых и т. д.;*
	- *затем, далее, в заключение, итак, наконец;*
	- *до сих пор, ранее, в предыдущих исследованиях, до настоящего времени;*
	- *в последние годы, десятилетия;*
- для сопоставления и противопоставления:
	- *однако, в то время как, тем не менее, но, вместе с тем;*
	- *как…, так и…;*
	- *с одной стороны…, с другой стороны, не только…, но и;*
	- *по сравнению, в отличие, в противоположность;*
- для указания на следствие, причинность:
	- *таким образом, следовательно, итак, в связи с этим;*
	- *отсюда следует, понятно, ясно;*
	- *это позволяет сделать вывод, заключение;*
	- *свидетельствует, говорит, дает возможность;*
	- *в результате;*
- для дополнения и уточнения:
	- *помимо этого, кроме того, также и, наряду с…, в частности;*
	- *главным образом, особенно, именно;*
- для иллюстрации сказанного:
	- *например, так;*
	- *проиллюстрируем сказанное следующим примером, приведем пример;*
	- *подтверждением выше сказанного является;*
- для ссылки на предыдущие высказывания, мнения, исследования и т.д.:
	- *было установлено, рассмотрено, выявлено, проанализировано;*
	- *как говорилось, отмечалось, подчеркивалось;*
	- *аналогичный, подобный, идентичный анализ, результат;*
	- *по мнению Х, как отмечает Х, согласно теории Х;*
- для введения новой информации:
	- *рассмотрим следующие случаи, дополнительные примеры;*
- перейдем к рассмотрению, анализу, описанию;
- остановимся более детально на...;
- следующим вопросом является...;
- еще одним важнейшим аспектом изучаемой проблемы является...;
- для выражения логических связей между частями высказывания:
	- как показал анализ, как было сказано выше;
	- на основании полученных данных:
	- проведенное исследование позволяет сделать вывод;
	- резюмируя сказанное;
	- дальнейшие перспективы исследования связаны с....

Письменная речь требует использования в тексте большого числа развернутых предложений, включающих придаточные предложения, причастные и деепричастные обороты. В связи с этим часто употребляются составные подчинительные союзы и клише:

- поскольку, благодаря тому что, в соответствии с...;
- в связи, в результате;
- при условии, что, несмотря на...;
- наряду с..., в течение, в ходе, по мере.

Необходимо определить основные понятия по теме исследования, чтобы использование их в тексте курсовой работы было однозначным. Это означает: то или иное понятие, которое разными учеными может трактоваться по-разному, должно во всем тексте данной работы от начала до конца иметь лишь одно, четко определенное автором курсовой работы значение.

В курсовой работе должно быть соблюдено единство стиля изложения, обеспечена орфографическая, синтаксическая и стилистическая грамотность в соответствии с нормами современного русского языка.

#### 6. Порядок защиты курсовой работы

Ответственность за организацию и проведение защиты курсовой работы возлагается на заведующего кафедрой и руководителя курсовой работы. Заведующий кафедрой формирует состав комиссии по защите курсовыми работами, утвержденный протоколом заседания кафедры. Руководитель информирует студентов о дне и месте проведения защиты курсовых работ, обеспечивает работу комиссии необходимым оборудованием, проверяет соответствие тем представленных курсовых работ примерной тематике, готовит к заседанию комиссии экзаменационную ведомость с включением в нее тем курсовых проектов студентов, дает краткую информацию студентам о порядке проведения защиты курсовых работ, обобщает информацию об итогах проведения защиты курсовых проектов на заседание кафедры.

К защите могут быть представлены только работы, которые были допущены к защите. Не зачтённая работа должна быть доработана в соответствии с замечаниями руководителя в установленные сроки и сдана на проверку повторно.

Защита курсовых работ проводится за счёт времени, отведённого на самостоятельную работу студента по дисциплине до начала экзаменационной сессии. Защита курсовой работы включает:

- краткое сообщение автора (презентация 9-11 слайдов) об актуальности работы, целях, объекте исследования, результатах и рекомендациях по совершенствованию деятельности анализируемой организации в рамках темы исследования;

- вопросы к автору работы и ответы на них;

Защита курсовой работы производится публично (в присутствии студентов, защищающих проекты в этот день) членам комиссии. К защите могут быть представлены только те работы, которые были допущены к защите.

Если при проверке курсовой работы или защите выяснится, что студент не является ее автором, то защита прекращается. Студент будет обязан написать курсовую работу по другой теме.

При оценке курсовой работы учитывается:

- степень самостоятельности выполнения работы;

- актуальность и новизна работы;

- сложность и глубина разработки темы;

- знание современных подходов на исследуемую проблему;

- использование периодических изданий по теме;

- качество оформления;

- четкость изложения доклада на защите;

- правильность ответов на вопросы.

В соответствии с установленными правилами курсовая работа оценивается по следующей шкале:

- на "**отлично**" оценивается работа, выполнение которой полностью соответствует выданному заданию.

- на "**хорошо**" оценивается работа, в которой существуют незначительные недостатки.

- на "**удовлетворительно**" оценивается работа, в которой есть значительные ошибки в расчетах и в построении графической части

- на "**неудовлетворительно**" оценивается работа, в которой есть значительные ошибки и студент не может защитить работу.

По итогам защиты за курсовой работы выставляется оценка на титульный лист работы, в экзаменационную ведомость и зачетную книжку студента.

## **7. Учебно-методическое и информационное обеспечение курсовой работы**

## **7.1 Основная литература**

**1.** Автухович И.Е. Безопасность жизнедеятельности на объектах АПК (безопасность жизнедеятельности в ЧС): Учебник. В 2 ч. Ч.1 / И.Е. Автухович (и др.); Под общ. Ред. И.Е. Автухович. М.: Издательство РГАУ-МСХА, 2015. 327 с.

2. Автухович И.Е. Безопасность жизнедеятельности на объектах АПК (охра-на труда): Учебник. В 2 ч. Ч.2 / И.Е. Автухович (и др.); Под общ. Ред. И.Е. Автухович. М.: Издательство РГАУ-МСХА, 2015. 164 с.

3. Забродин В.Г. Мочунова Н.А. Бовина Ю.А. Материально техническое обеспечение в чрезвычайных ситуациях. Издательство ООО "Мегаполис" 2018- 102с.

4. Пряхин В.Н., Карапетян М.А., Мочунова Н.А. Техногенная и экологическая безопасность на объектах АПК. // Учебное пособие. М.: Издательство ООО "Мегаполис". 2018. 120 с.

# **7.2. Дополнительная литература**

- 1. Автухович И. Е. Воздействие ядерного, химического, биологического оружия на людей, животных, растения, продовольствие, корма: учебнометодическое пособие /Автухович И.Е. и др.; - Москва: РГАУ-МСХА им. К. А. Тимирязева, 2015. 44 с.
- 2. Автухович И.Е. Защита сельскохозяйственного производства. Защита сельскохозяйственных растений в чрезвычайных ситуациях: Учебно-методическое пособие / И.Е. Автухович, С.Н. Гущин, В.В. Рожнов. М.: Изд-во РГАУ-МСХА, 2015. 52 с.
- 3. Гущин, С.Н. Защита сельскохозяйственных продуктов, кормов, воды, водоисточников в чрезвычайных ситуациях и их обеззараживание: учеб.-метод. пособие / С.Н. Гущин, В.В. Рожнов, О.П. Виноходова - Москва : РГАУ-МСХА им. К. А. Тимирязева, 2012. 24 с.
- **4.** Автухович И.Е. Прогнозирование потерь и оценка безопасности сельскохозяйственной продукции в условиях радиоактивного загрязнения: Методические указания / И.Е. Автухович, С.Н. Гущин, В.В. Рожнов, С.В. Крашенинников, М.С. Кубасова. М.: Изд.-во РГАУ-МСХА, 2016. 66 с.
- **5.** Автухович И.Е. Прогнозирование потерь и оценка безопасности сельскохозяйственной продукции в условиях радиоактивного загрязнения: Методические указания / И.Е. Автухович, С.Н. Гущин, В.В. Рожнов,

С.В. Крашенинников, М.С. Кубасова. М.: Изд.-во РГАУ-МСХА, 2016. 66 с.

## **8. Методическое, программное обеспечение курсовой работы**

## **8.1 Методические указания и методические материалы к курсовой работе**

Курсовая работа выполняются по варианту. Вариант определяется по последней цифре номера зачетной книжки, либо указывается преподавателем.

*Работы должна включать:*

1. Один титульный лист для двух работ с указанием номера зачетной книжки и номер варианта (приложение 1);

2. Графические приложения в виде рисунков, выполненных в масштабе на листе формата А4; на рисунке указываются

- Расчетные данные,
- Пояснения к условным обозначениям,
- Направление частей света. Направление «север» (азимут 0 градусов) принимается верх листа. Другие азимуты принимаются по часовой стрелке от направления «север»;
- 3. Список используемой литературы (приводится в конце работы).

# **1. Оценка обстановки на объекте экономики при взрыве (на примере наземного ядерного взрыва)**

Различают следующие виды *взрывов: физические, химические, ядерные*. Каждые из них имеют свои поражающие факторы. Из всех взрывов ядерный взрыв характеризуется большим количеством поражающих факторов, поэтому он является наиболее опасным взрывом.

Ядерные взрывы могут быть не только в военное время, но и в мирное.

*Ядерные взрывы* могут быть *высотными* (на высоте более 18 км от поверхности от Земли), *воздушными* (на высоте от 8 до 12 км), *наземными* (надводными) (на высоте до 8 км от поверхности Земли), а также подземными (подводными). Наиболее опасным ядерным взрывом является наземный, характеризующийся в том числе опасным загрязнением местности радиоактивными веществами.

В мирное время наблюдаются только наземные ядерные взрывы при техногенных авариях в лабораториях, на атомных электростанциях и в других местах. Поэтому студентами рассматривается оценка обстановки при наземном ядерном взрыве.

#### **1.1. Исходные данные**

Исходные данные приведены в табл.1.

Расшифровка индексов, приведенных в табл.1:

- 1 радиус города, км,
- 2 расположение объекта относительно центра города по азимуту, град.,
- 3 расстояние (удаление) объекта от центра города, км,
- 4 мощность ядерного боеприпаса (тротилового эквивалента), кт,
- 5 место взрыва центр города,
- 6 направление ветра по азимуту,

7 – скорость ветра, км/ч,

8 – наименование объекта (цеха): литейный (Л), механический (М), сборочный (С), электроцех (Э).

Таблица 1

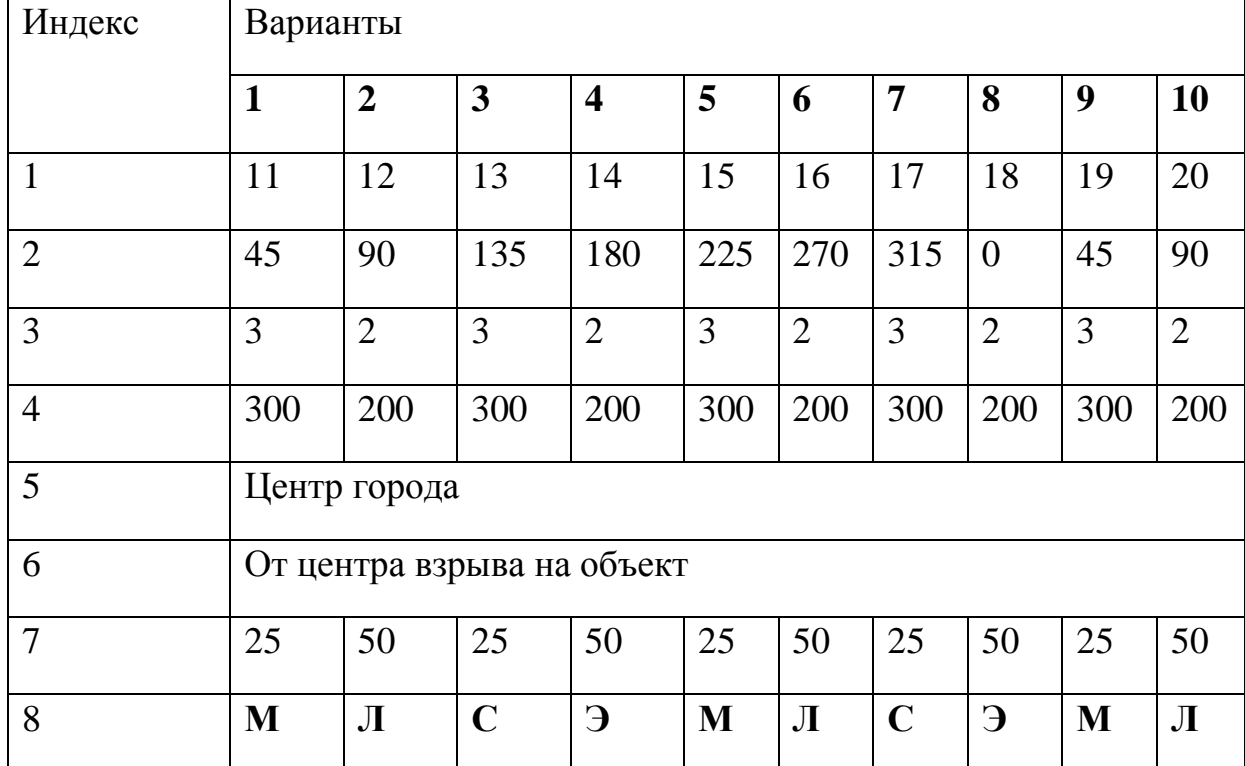

#### Исходные данные

#### **1.2. ХАРАКТЕРИСТИКА ОБЪЕКТА**

Студент приводит характеристику только своего цеха (по варианту).

## **Механический цех (М):**

*здание* – одноэтажное из сборного железобетона (ж/б),

*оборудование* – станки,

*наружные энергетические системы (ЭС)* – кабельные линии, воздушные линии (ВЛ).

**Литейный цех (Л):**

*здание* – кирпичное бескаркасное с ж/б перекрытием,

*оборудование* – крановое,

*ЭС* – кабельные линии.

## **Сборочный цех (С):**

*здание* – одноэтажное из сборного ж/б,

*оборудование* – подъемно-транспортное,

*ЭС* – ВЛ высокого напряжения.

**Электроцех (Э):**

*здание* – одноэтажное из сборного ж/б,

*оборудование* – трансформаторы до 1 кВ,

*ЭС* – ВЛ высокого напряжения.

## **1.3. Поражающие факторы наземного ядерного взрыва**

Энергия ядерного взрыва распределяется следующим образом: на ударную воздушную волну – 50%, световое излучение – 35%, радиоактивное загрязнение местности – 10%, проникающую радиацию – 3%, электромагнитный импульс – 2%.

*Задание.*

Дать характеристику поражающих факторов наземного ядерного взрыва [1,2 и др.] (в квадратных скобках указывается порядковый номер рекомендуемого списка литературы):

- ударной воздушной волны,
- световой радиации,
- проникающей радиации,
- электромагнитного импульса,
- радиоактивного загрязнения местности.

# **1.3.1. РАСЧЕТ ПОРАЖАЮЩЕГО ДЕЙСТВИЯ УДАРНОЙ ВОЗДУШНОЙ ВОЛНЫ**

#### *Задание:*

1. Выполнить рис. 1. На нем указать:

- место расположения объекта относительно центра города с учетом азимута;
- зоны поражения людей от ударной воздушной волны;

2. Определить избыточное давление ударной воздушной волны (Ризб) на объекте по табл. 2.

3. Дать характеристику степени поражения людей на объекте.

4. Определить степень разрушения здания, оборудования и КЭС на объекте; привести характеристику этих разрушений (табл. 3).

#### *Методические указания*

Рисунок выполняется на отдельном листе с указанием направления «север». Принято направление севера принимать верх листа. Остальные азимуты определяются по часовой стрелке.

Поражающее действие ударной воздушной волны определяется избыточным давлением во фронте ударной воздушной волны  $(P_{\mu 36})$ , которое зависит от мощности боеприпаса (q) и расстояния объекта от центра взрыва. Избыточное давление на объекте на определенном расстоянии от взрыва можно рассчитать по табл.2. Пример расчета приводится ниже.

Различаются следующие *степени поражения людей*:

легкие при Р<sub>изб</sub> от 20 до 40 кПа,

средней тяжести – свыше 40 до 60 кПа,

тяжелые – свыше 60 до 10О кПа,

крайне тяжелые – свыше 100 кПа.

Степени разрушений объектов для промышленных зданий, оборудования, ЭС приводятся в табл. 3.

Таблица 2

# Определение расстояния от центра наземного взрыва

по избыточному давлению во фронте ударной воздушной волны

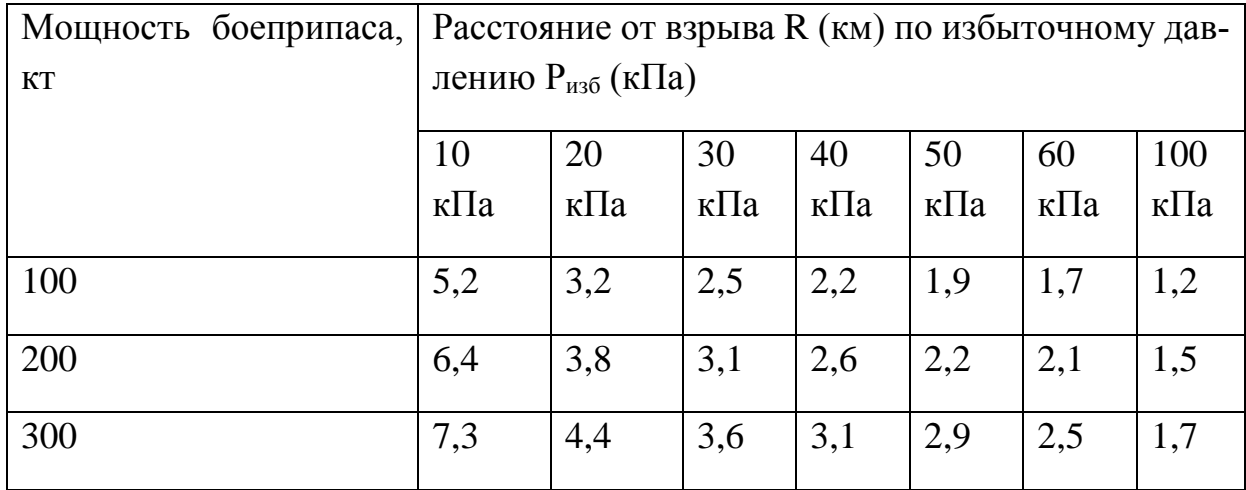

Таблица 3

Степени разрушения объектов

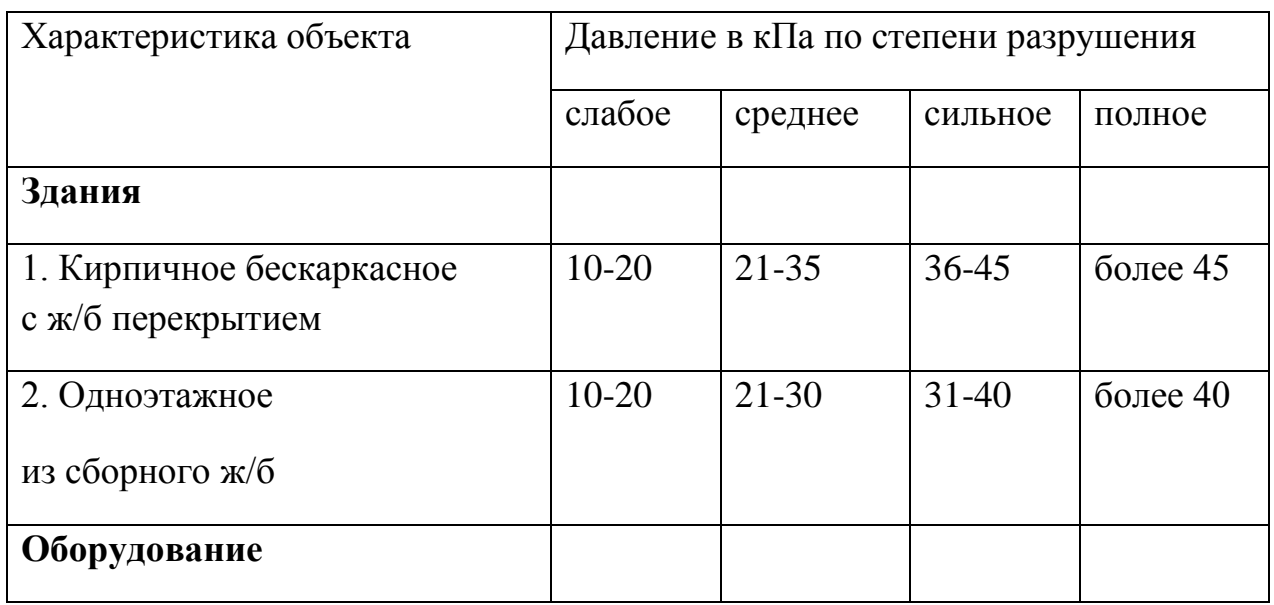

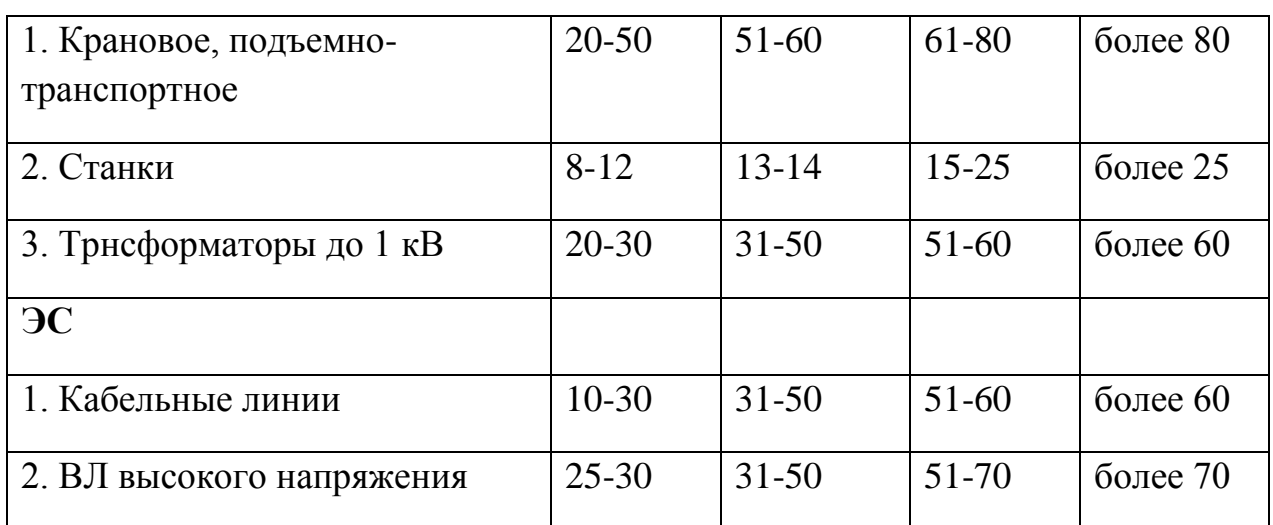

## *Пример расчета* Ризб:

Допусти имеем следующие данные для расчета: q = 100 кт, расстояние от взрыва – 2 км. По табл. 2 расстояние 2 км находится в интервале от 2,2 км до 1,9 км. Необходимо определить, как изменяется давление на 0,1 км. Для этого вначале определяем чему равен интересующий нас интервал. Он равен  $2,2 1,9 = 0,3$  км, что составляет 0,1х3. Тогда получим изменение  $P_{0.95}$  на 0,1 км: (50кПа – 40кПа):3 = 3,3 кПа. Если на расстоянии 1,9 км Р<sub>изб</sub> = 50 кПА (см. табл.2), то 2 км – это дальше от 1,9 км, значит  $P_{136}$  будет меньше в данном случае на 3,3 кПА, отсюда на объекте Ризб = 50кПа – 3,3кПа = 46,7 кПа.

## *Вывод*:

1. По рассчитанному избыточному давлению ( $P_{\mu 36}$ ) на объекте экономики определяется степень поражения людей от ударной воздушной волны по табл. 2. Приводится ее характеристика.

2. Определяется степень разрушения здания и оборудования по табл. 3 и приводится ее характеристика [1, 2 и др.].

## **1.3.2. Расчет поражающего действия светового излучения**

#### *3адание*

1. Определить по варианту величину светового импульса на объекте (табл. 4).

2. Определить степени ожога у людей и животных, находящихся на открытой территории объекта (табл. 5); дать характеристику степени ожога у людей [3] и указать первую доврачебную помощь при этом.

3. Определить, какие материалы от данного СИ будут воспламенены и при отсутствии тепла прекращают свое горение; какие материалы будут иметь устойчивое горение (табл. 6).

3.Дать характеристику пожаров.

4.Определить продолжительность cветовогo импульса.

# *Методические указания*

Величина cветовогo импульса (СИ) зависит от вида взрыва, состояния воздушной срезы (прозрачности), мощности боеприпаса и расстояния от взрыва. Для наземного взрыва и видимости до 10 км (слабой дымке) величину СИ на объекте экономики можно определить по табл. 4 аналогично расчету  $P_{1436}$ , зная мощность боеприпаса и расстояние от взрыва.

Таблица 4

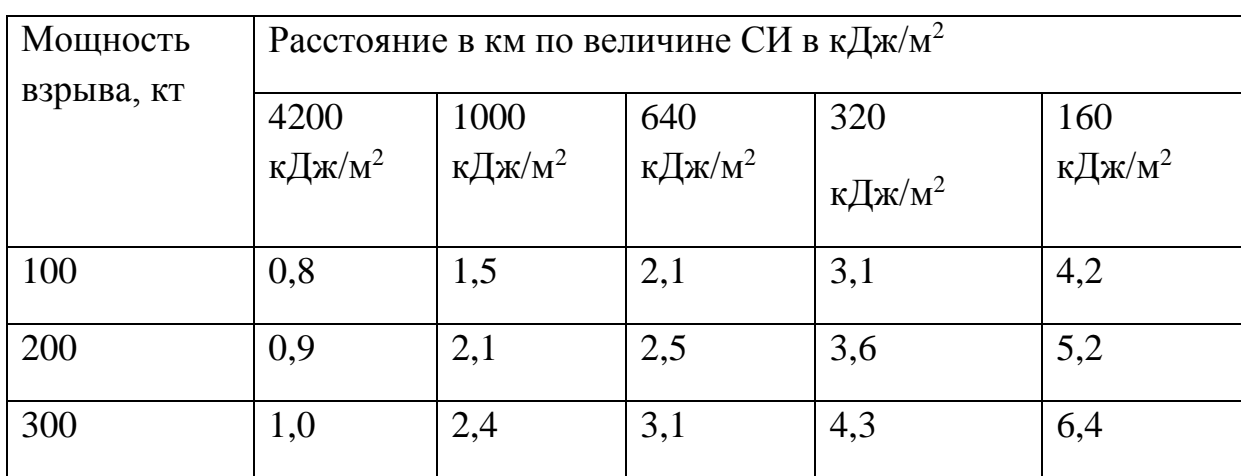

Определение расстояния от центра взрыва (км) по величине СИ

Поражающее действие СИ возможно на людей, животных, вызывая ожоги (табл.5), и на различные материалы, вызывая их обугливание, воспламенение или устойчивое горение (табл. 6).

Таблица 5

Значение СИ, вызывающее ожог у людей и животных

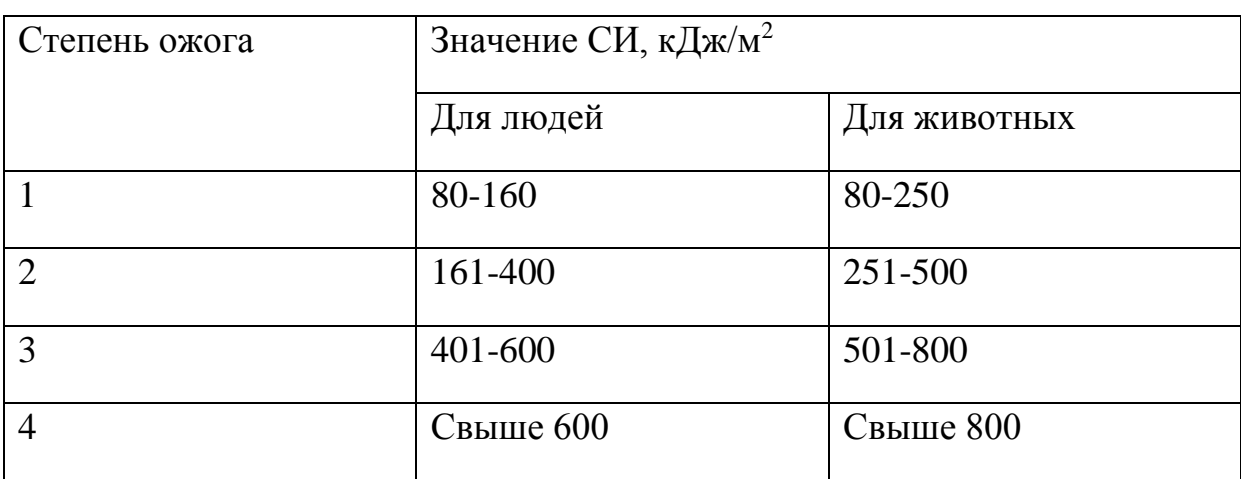

## Таблица 6

## Значение СИ по воздействию на материалы

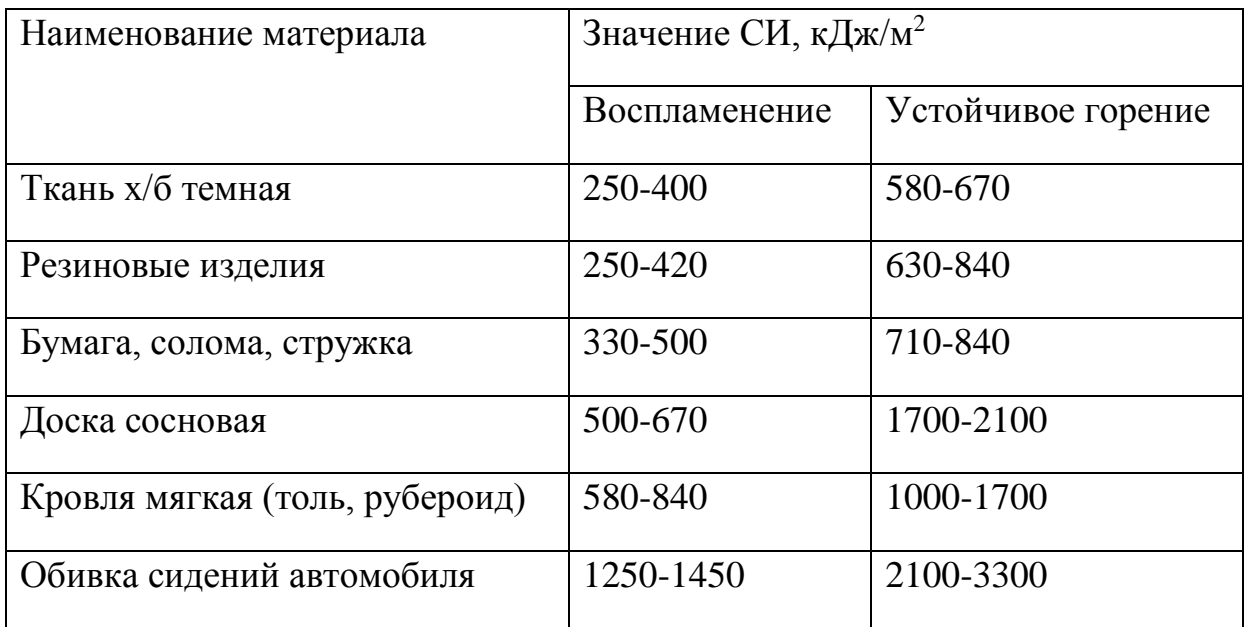

Возгорание материалов приводит к возникновению пожаров: отдельных, сплошных, горение и тление в завалах. Характеристика пожаров приведена в [1,2 и др.].

**Отдельные пожары** возникают при СИ от 100 до 800 кДж/м<sup>2</sup>,

*сплошные пожары* - от 801 до 2000,

*горение и тление в завалах* - свыше 2000 кДж/м<sup>2</sup> .

Продолжительность (*Т*) СИ определяется по формуле:

где а - мощность боеприпаса, кт.

## 1.3.3. Расчет поражающего действия проникающей радиации (ПР)

Задание

1. Определить значение экспозиционной, поглощенной и эквивалентной доз вне помещения на территории объекта. Что определяет каждая из приведённых доз?

2. Определить степень поражения людей (степень лучевой болезни) от ПР и привести её характеристику по табл.8.

## Методические указания

При ядерном взрыве имеет место следующие радиоактивные излучения: альфа-, бета-, гамма-, нейтронное и протонное. Гамма-, нейтронное и протонное излучения обладают большой проникающей способностью, поэтому их называют проникающими.

Все виды радиоактивного излучения характеризуются дозой. Различают следующие дозы:

экспозиционную (Д<sub>э</sub>),

поглощенную  $(\mathcal{I}_{\mathfrak{n}})$ ,

эквивалентную (Д<sub>экв</sub>),

интегральную  $(\Pi_{\mu})$ .

Экспозиционная доза указывает, какое количество электричества образуется при ионизации от радиоактивного излучения. В системе СИ она измеряется в Кл/кг, При этом применяется несистемная единица измерения рентген (Р). 1Кл/кг = 3880Р. Определяется по табл.7.

Поглощенная доза указывает энергию радиоактивного излучения, поглощенной единицей массы; в системе СИ измеряется в Дж/кг или греях (Гр).  $1/\mu$ ж/кг =  $1\Gamma p$ ,  $1\Gamma p$  = 1 рад. Можно перевести экспозиционную дозу в поглощенную, учитывая, что  $1\Gamma p = 114$  Р.

Тогла

$$
\underline{\Pi}_{\scriptscriptstyle \Pi} = \underline{\Pi}_{\scriptscriptstyle \vartheta} / \ 114, \Gamma p.
$$

 $T = q^{1/3}$ , c,

*Эквивалентная доза* определяет дозу, полученную биологической тканью. В системе СИ она определяется в зивертах (Зв), либо в несистемной единиц измерения – в биологических эквивалентах рентгена (бэрах) (13в = 100 бэр).

Эквивалентная доза зависит от коэффициента качества ионизирующего излучения (Кк).

Коэффициент качества гамма-лучей принят равным 1, бета – лучей – 2, альфа – лучей – 20.

Зная поглощенную дозу и тип излучения можно определить эквивалентную дозу:

$$
\underline{\Pi}_{3KB} = \underline{\Pi}_{\Pi} \times K\kappa, 3B.
$$

По коэффициенту качества гамма – лучи всех меньше образуют ионов в воздухе, но они обладают большой проникающей способностью, распространяясь в воздухе до нескольких десятков километров.

*Интегральная доза –* доза, полученная всей массой. Измеряется в Зв. кг.

Проникающая радиация действует не более 25 секунд после взрыва.

Доза зависит от вида ядерного взрыва (ЯВ), его мощности и расстояния от взрыва, а также от коэффициента ослабления (коэффициента защиты) радиации, если человек находится в укрытии. Коэффициент ослабления на открытой местности равен 1, в салоне автомобиля он равен 2 и более в зависимости от материала корпуса автомобиля; в бомбоубежищах он может достигать 1000 и выше.

Значение экспозиционных доз проникающей радиации на объекте экономики с учетом расстоянёия от взрыва и мощности боеприпаса определяется по табл. 7.

Таблица 7

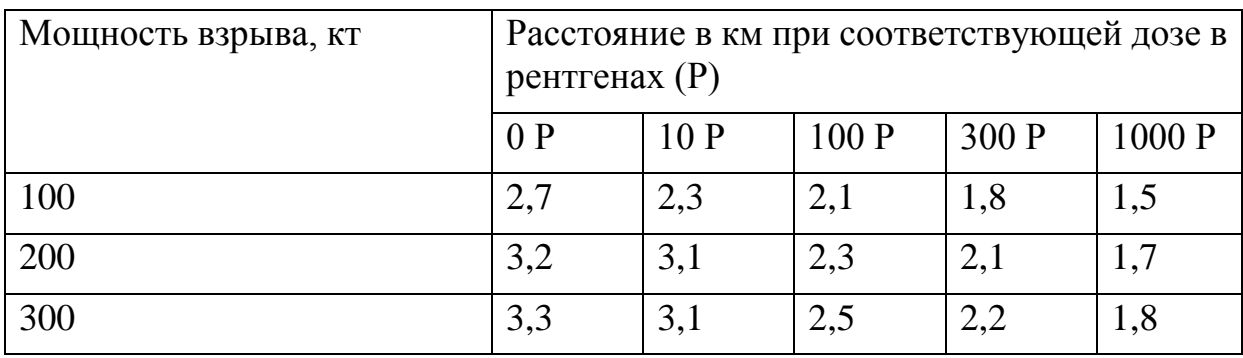

Определение расстояния в км до наземного ЯВ по экспозиционной дозе

## Таблица 8

Экспозиционные однократные дозы, вызывающие лучевую болезнь

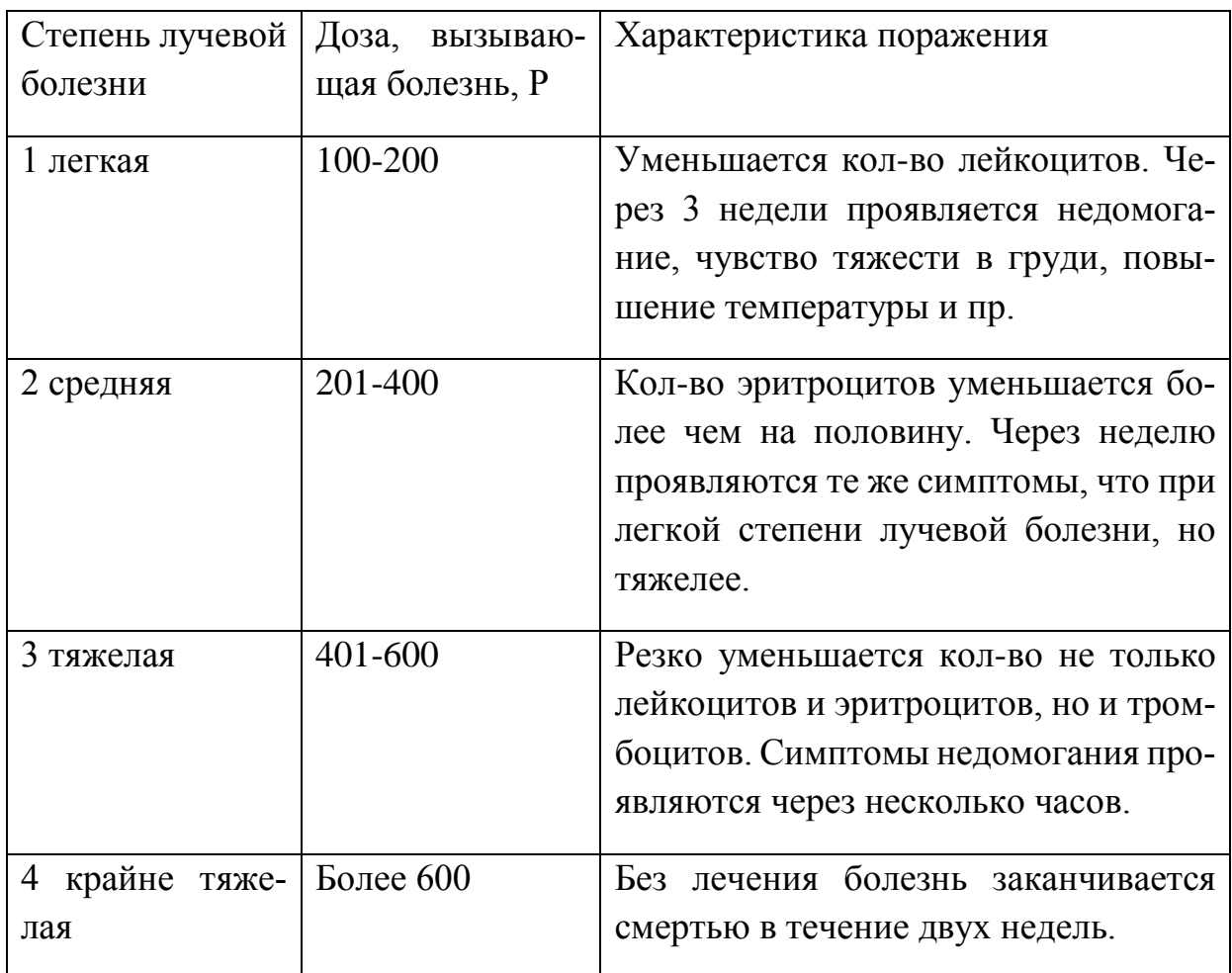

## **1.3.4. Расчет зон заражения и доз облучения**

## **на следе радиоактивного облака**

## *Задание*

1.Определить размеры (по табл. 9) зоны радиоактивного загрязнения (заражения) (ЗРЗ) и вычертить их с указанием на рисунке:

- место расположения объекта,
- уровень радиации на внешних границах зон,
- размеры зон.

Размеры зон можно привести на рисунке в виде таблицы.

2. Определить дозу, полученную в здании объекта, если бы работник находился в нем несколько часов. Время пребывания в часах соответствует номеру варианта.

3. Выводы по работе 1.

*Методические указания*

Уровень радиации – это доза, отнесенная к единице времени. Таким образом, уровень радиации экспозиционной дозы измеряется в Р/ч, поглощенной дозы в Гр/ч и т.д. В зависимости от степени заражения на следе радиоактивного облака выделяют следующие зоны: умеренного (А), сильного (Б), опасного (В), чрезвычайно опасного (Г) загрязнения, табл. 9.

Размеры ЗРЗ по направлению ветра приведены в табл. 10.

Таблица 9

Уровень радиации на внешней границе ЗРЗ на 1 час после взрыва

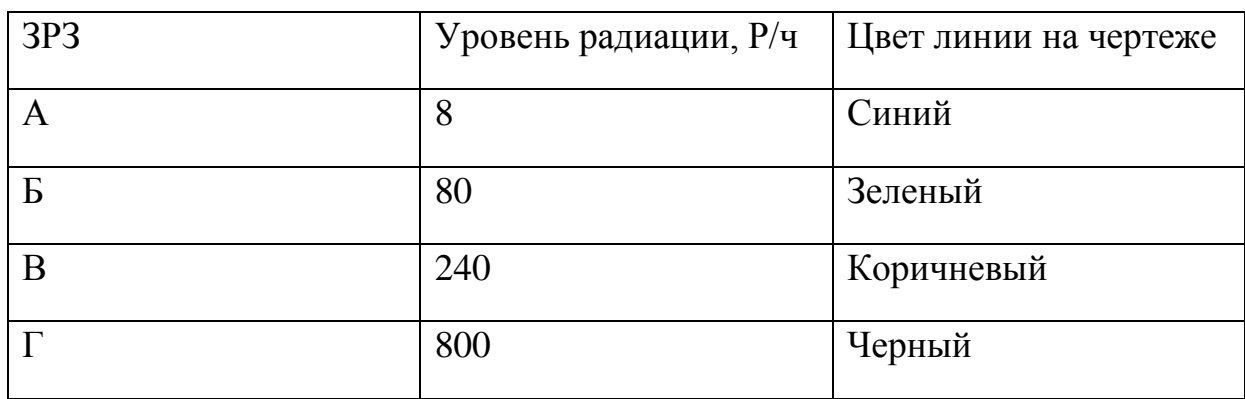

# Таблица 10

# Размеры ЗРЗ по направлению ветра (L – длина, Ш – ширина)

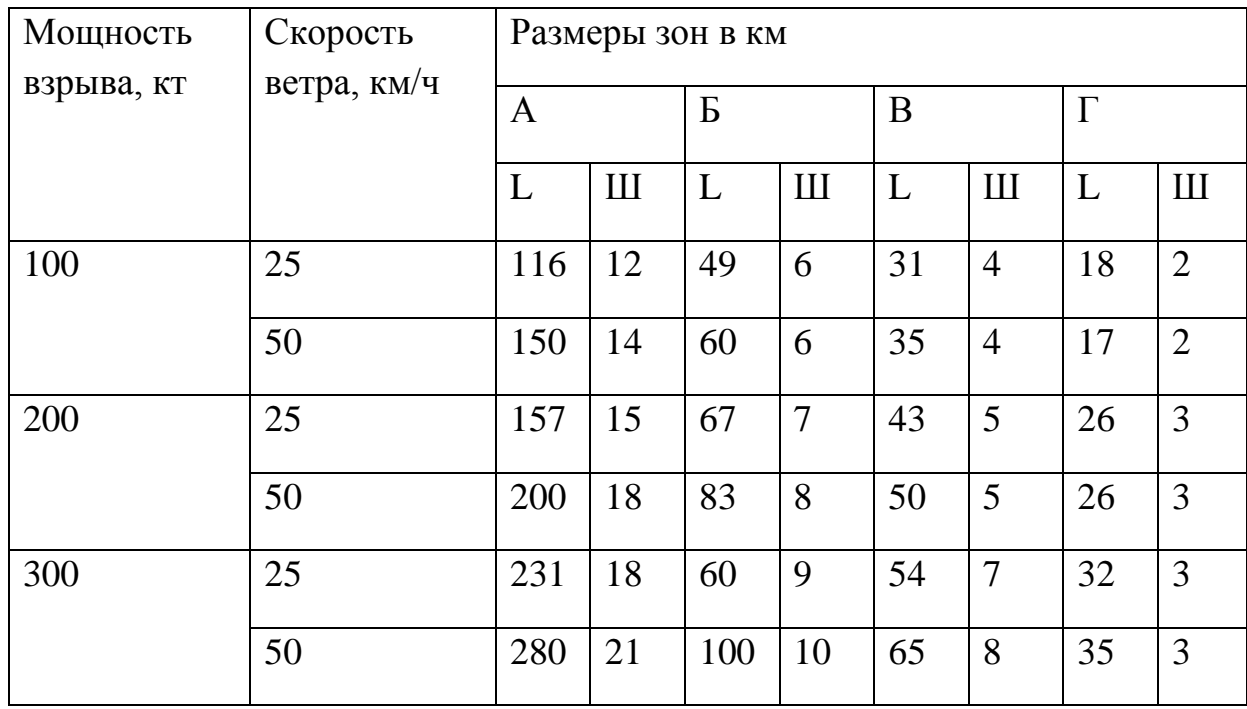

Уровень радиации на конкретное время после взрыва определяется из приведенного выше уравнения:

$$
P_t = P_l/K_t.
$$

Таблица 11

## Коэффициент перерасчета уровней радиации на различное время после взрыва

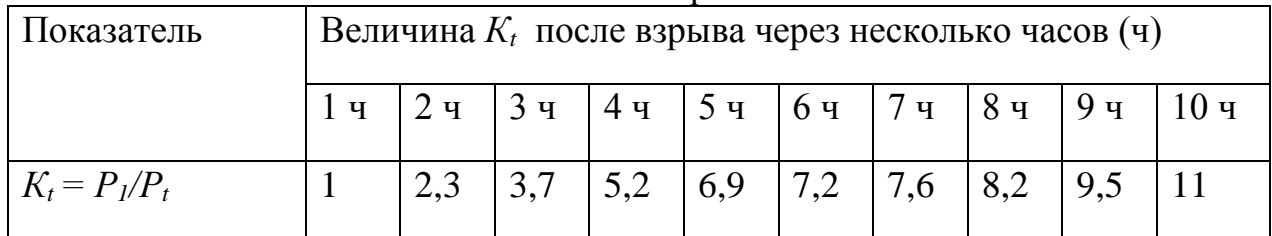

Для определения дозы радиации (*Дt*), полученной за время (*t)* пребывания в ЗРЗ, используется формула:

$$
P_{cp.} t
$$
  

$$
\mathcal{A}_t = \dots \dots \dots \dots \dots, \text{ P},
$$
  

$$
K_{ocn.}
$$

где *t* – время пребывания в ЗРЗ, ч.;

*Косл*.– коэффициент ослабления или *Кзащ* – коэффициент защиты укрытия (ослабления радиации). Для расчета данный коэффициент принять равным 5);

*Рср*. – средний уровень радиации, Р/ч:

$$
P_{\mu} + P_{\kappa}.
$$

$$
B_{cp}=\text{---}\text{---}\text{---},\text{P/q},
$$

2

где *Рн*. и *Рк*. – соответственно уровень радиации в начале и в конце пребывания в ЗРЗ, Р/ч. Уровень радиации в конце пребывания в ЗРЗ принимается по варианту как *Рt.*. *Р<sup>н</sup>* приблизительно равно уровню радиации на 1 час после взрыва, т.е. *Р1.*, а

$$
P_{\kappa}=P_t=P_I/K_t
$$

Уровень радиации на оси следа наземного ЯВ на 1 час после взрыва приводится в табл.12.

Таблица 12

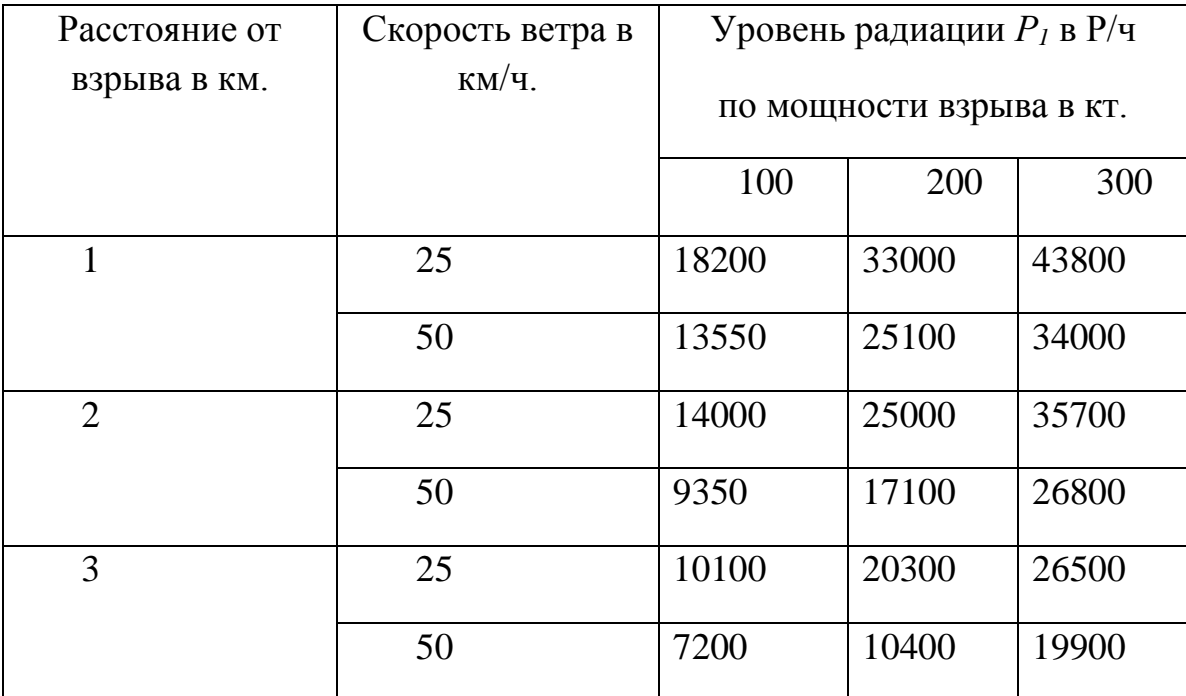

Уровень радиации на оси следа наземного ЯВ на 1 час после взрыва

#### *Выводы***:**

1. Дать общую оценку поражающим факторам ЯВ и предложить мероприятия по повышению устойчивости объекта к данному взрыву.

2. Указать:

- в какую конкретную сторону (часть света) необходимо вывозить людей из ЗРЗ (учитывая, что вывозить лучше перпендикулярно направлению ветра),
- на какое конкретное расстояние (за пределы половины ширины зоны А).

3. Определить каков должен быть коэффициент защиты здания, т.е. коэффициент ослабления радиации (*Косл) в* здании (убежище), в котором люди не получат лучевую болезнь. При расчете принять допустимую дозу (*Ддоп)*, равную 25 Р.

$$
K_{ocn}=P_{cp. t}/\mathcal{A}_{don.}
$$

# **2. Оценка химической обстановки на объекте экономики при разрушении емкости с сильно действующими ядовитыми веществами (СДЯВ)**

Вещества называют по разному. При этом используются следующие понятия: вредное вещество, ядовитое вещество, отравляющее вещество, сильно действующее ядовитое вещество (СДЯВ).

*Вредное вещество* – вещество, которое при контакте с организмом вызывает травмы (например, ожоги и пр.), заболевания или другие отклонения в организме состояние здоровья, обнаруживаемы современными методами, как в процессе работы, так и в отдаленные сроки жизни и последующих поколений.

По предельно допустимой концентрации и другим показателям различают 4 класса вредных веществ:1, 2, 3, 4. К первому классу относятся чрезвычайно опасные вещества, ко второму классу – очень опасные, к третьему – опасные и к четвертому – менее опасные. Таким образов, все вредные вещества опасны.

Вредные химические вещества, способные при попадании в организм даже в малом количестве вызывать интоксикацию (отравление с резким ухудшением состояния здоровья) или смерть, т.е. несчастный случай, называются *ядами.* Яды биологического происхождения (высокомолекулярные соединения в виде белков и др.) называются *токсинами* (от гр. tokikos – ядовитый).

*Отравляющие вещества* (ОВ) – это токсичные химические соединения, предназначенные для поражения живой силы противника как химическое оружие массового поражения (ХОМП). К ним относятся зарин, зоман, табун, иприт, фосген и др.

Сильно действующие ядовитые вещества - применяемые в промышленности химические соединения, обладающие токсичностью и способные при определенных условиях (например, при авариях) вызывать массовые отравления людей и животных. К таким веществам можно отнести хлор, фтор, аммиак, кислоты и другие.

Используемые в промышленности газы (СДЯВ), как правило, находятся в жидком состоянии в емкостях под высоким давлением. Разрушение таких емкостей приводит к загрязнению местности данными веществами, что может вызвать потери людей и животных.

Ниже приводятся исходные данные для расчетов и методические указания для выполнения расчетно-графической работы по СДЯВ.

#### 2.1. Исхолные ланные

Таблица 13

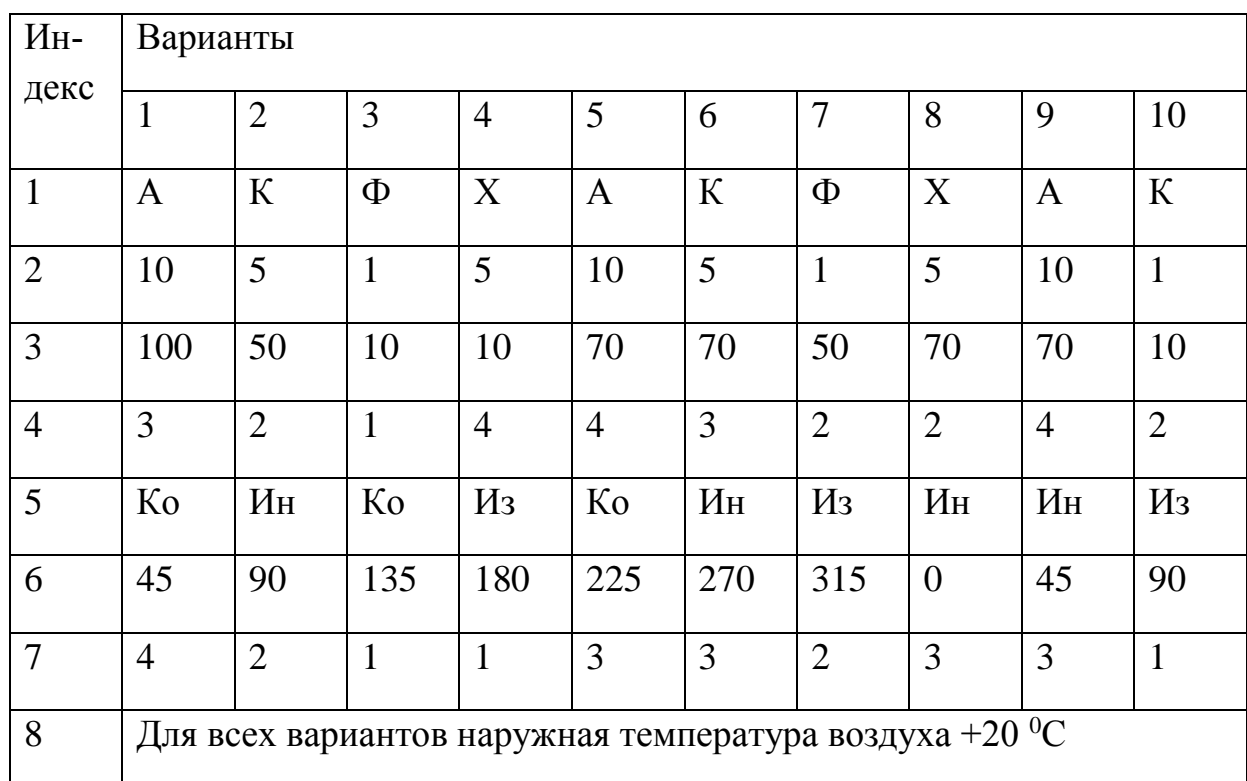

Исходные данные по вариантам

Расшифровка индексов таблицы 14:

1 – наименование СДЯВ: А – аммиак, К – кислота, Ф – фтор, Х – хлор.

2 – эквивалентное кол-во СДЯВ по первичному облаку, т.

3 – эквивалентное кол-во СДЯВ по вторичному облаку, т.

4 – скорость ветра, м/с.

5 – состояние вертикальной устойчивости воздуха: Ин – инверсия, Из – изомерия, Ко – конвекция.

- 6 азимут расположения объекта и направления ветра относительно емкости со СДЯВ.
- 7 расстояние объекта от емкости со СДЯВ, км.
- 8 наружная температура воздуха.

# **2.2.Определение опасности СДЯВ и зоны химического загрязнения**

## *Задание*

1. Описать физические и химические свойства, а также опасность СДЯВ (по варианту) и первую доврачебную помощь при его воздействии на организм [3].

2. Рассчитать по табл. 14: глубину ЗХЗ по первичному облаку  $(\Gamma_1)$ ; глубину ЗХЗ по вторичному облаку (Г2); полную глубину (*Г*).

3. Вычертить ЗХЗ с учетом угла раскрытия зоны. Угол раскрытия зоны зависит от скорости ветра, табл. 15. На рисунке укажите местоположение объекта и место разрушения емкости со СДЯВ.

4. Определить время, за которое зараженные облака подходят к объекту.

5. Определить потери людей в очаге поражения при обеспеченности противогазами 100%:

- Потери людей на открытой местности,
- Потери людей, находящихся в укрытии,
- Общие потери,
- Структуру потерь с учетом тяжести пострадавших людей.
- 6. Выводы по работе №2.

*Методические указания*

*Глубина ЗХЗ по первичному и вторичному облакам* рассчитывается , зная эквивалентное количество СДЯВ и скорость ветра по исходным данным.

*Полная глубина* ЗХЗ рассчитывается по формуле:

40  

$$
\varGamma=\varGamma^*+\varrho,\varSigma\varGamma^{**},\text{ km}
$$

где *Г\** – большее значение глубины ЗХЗ из Г1 и Г2, рассчитываемые соответственно по первичному  $(\Gamma_1)$  облаку и вторичному  $(\Gamma_2)$  облаку,

*Г\*\** – меньшее значение глубины ЗХЗ, рассчитываемые по первичному  $(\Gamma_1)$  и вторичному  $(\Gamma_2)$  облакам

Глубину зоны по первичному и вторичному облаку можно рассчитывать по табл. 14.

Таблица 14

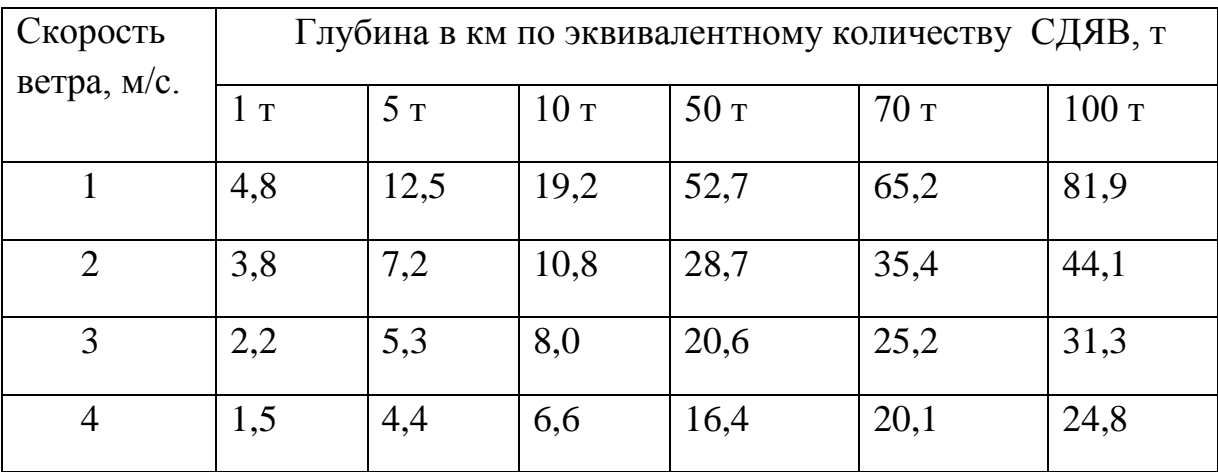

# Значения глубин ЗХЗ

Таблица 15

#### Угловые размеры ЗХЗ

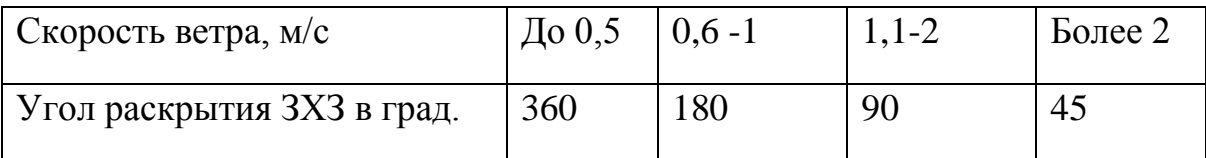

*Зона загрязнения местности* определяется с учетом направления ветра и угла раскрытия этой зоны. По условиям задачи ветер дует по азимуту в сторону объекта. Это направление будет биссектрисой угла зоны загрязнения.

*Время подхода* облака со СДЯВ к объекту определяется по формуле:

$$
T=R/V_n, \, \mathbf{q},
$$

где *R* – расстояние объекта от емкости со СДЯВ, км,

*V<sup>п</sup>* – скорость переноса загрязненного облака, табл.16.

Таблица 16

Скорость переноса переднего фронта зараженного воздуха

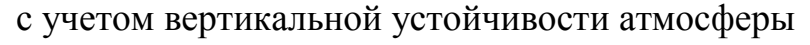

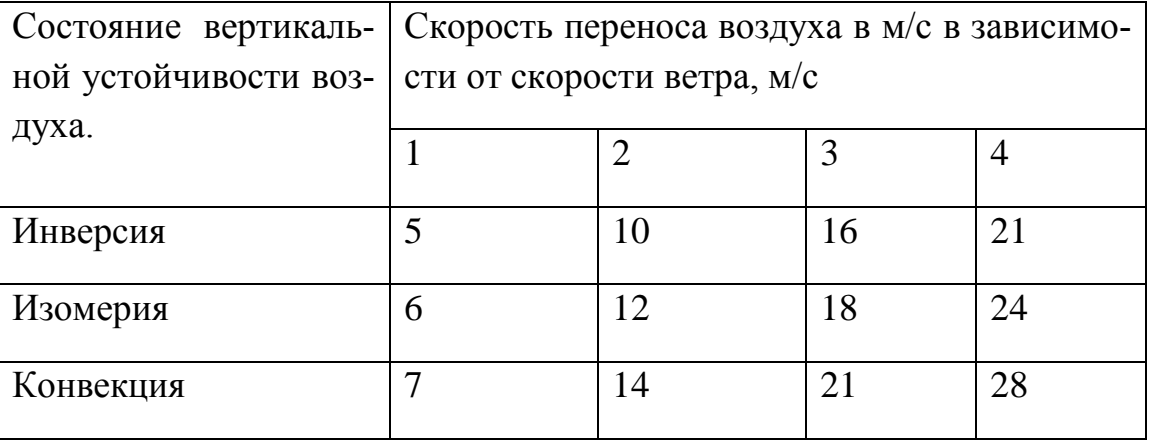

 *Возможные потери людей* в очаге химического поражения указаны в табл. 17.

Таблица 17

Возможные потери людей в очаге химического поражения в %

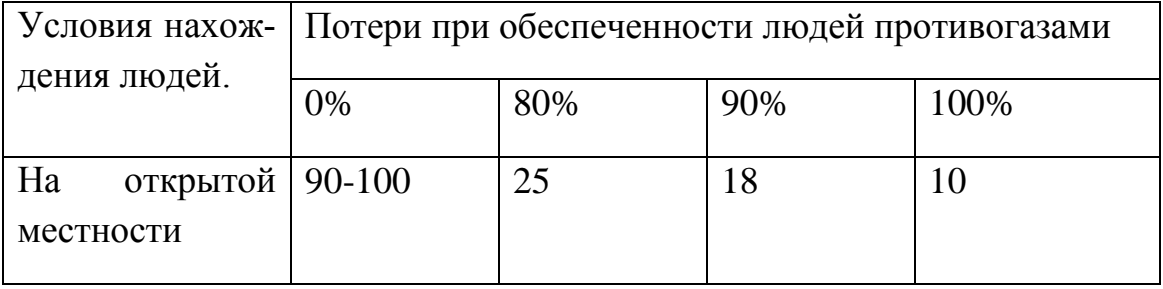

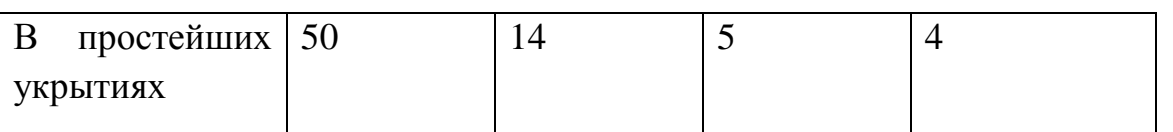

Структура потерь людей из общего количества пострадавших при этом составит:

Лёгкой степени с выходом из строя до нескольких дней – 25%;

Средней и тяжелой степени, нуждающихся в госпитализации, с выходом из строя до двух недель и более – 40%;

Со смертельным исходом – 35%.

## *При расчете принять следующие условия*:

1. Кол-во работников на объекте равно номеру варианта, умноженному на 100.

2. На открытой местности находится 10% работников от общего количества, соответственно в укрытии - 90% работников.

3. Обеспеченность противогазами работников 100%.

## *Выводы*

1. Установить направление вывоза людей и определить расстояние, на которое нужно вывозить работников (за пределы зоны химического загрязнения).

**Методические указания разработали:** Мочунвоа Н.А., к.т.н., доцент

# **Пример оформления титульного листа курсовой работы/проекта**

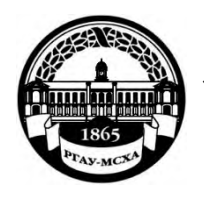

**МИНИСТЕРСТВО СЕЛЬСКОГО ХОЗЯЙСТВА РОССИЙСКОЙ ФЕДЕРАЦИИ** ФЕДЕРАЛЬНОЕ ГОСУДАРСТВЕННОЕ БЮДЖЕТНОЕ ОБРАЗОВАТЕЛЬНОЕ УЧРЕЖДЕНИЕ ВЫСШЕГО ОБРАЗОВАНИЯ **«РОССИЙСКИЙ ГОСУДАРСТВЕННЫЙ АГРАРНЫЙ УНИВЕРСИТЕТ** 

> **– МСХА имени К.А. ТИМИРЯЗЕВА» (ФГБОУ ВО РГАУ - МСХА имени К.А. Тимирязева)**

> > Факультет Кафедра

Учебная дисциплина

#### **КУРСОВАЯ РАБОТА**

на тему:

 Выполнил (а) студент (ка) … курса…группы

\_\_\_\_\_\_\_\_\_\_\_\_\_\_\_\_\_\_\_\_\_\_\_\_\_\_ ФИО

> Дата регистрации КР на кафедре \_\_\_\_\_\_\_\_\_\_\_

Допущен (а) к защите

Руководитель:

ученая степень, ученое звание, ФИО

\_\_\_\_\_\_\_\_\_\_\_\_\_\_\_\_\_\_\_\_\_\_\_\_\_\_

#### Члены комиссии:

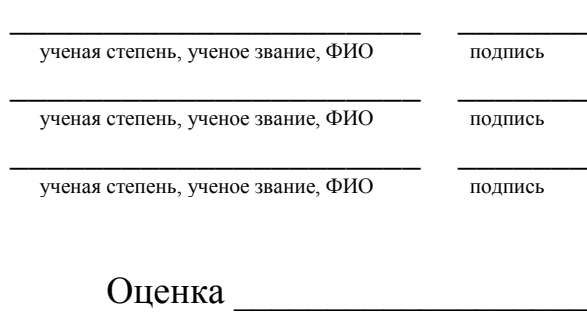

Дата защиты

**Москва, 201\_**

#### Приложение Б

#### Примерная форма задания

## МИНИСТЕРСТВО СЕЛЬСКОГО ХОЗЯЙСТВА РОССИЙСКОЙ ФЕДЕРАЦИИ Российский государственный аграрный университет - МСХА имени К.А. Тимирязева

Институт Кафедра

#### ЗАДАНИЕ НА КУРСОВУЮ РАБОТУ

and the control of the control of the control of the control of the control of the control of the control of the

Tema KP

Исходные данные к работе

Перечень подлежащих разработке в работе вопросов:

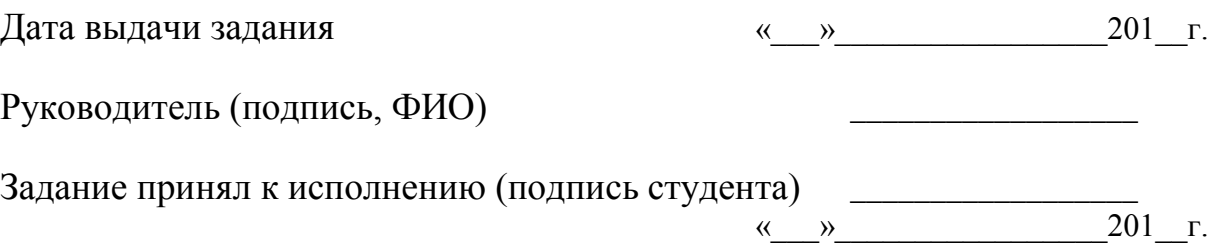